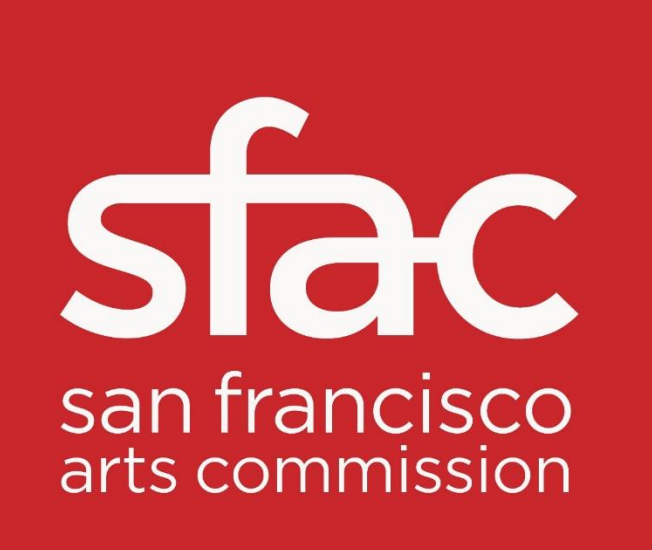

## San Francisco Arts Commission Meeting

April 3, 2023

## Item 1: Call to Order, Roll Call, Agenda Changes, Land Acknowledgement

- Call to order
- Roll call / Confirmation of quorum
- Agenda Changes
- Ramaytush Ohlone Land Acknowledgement

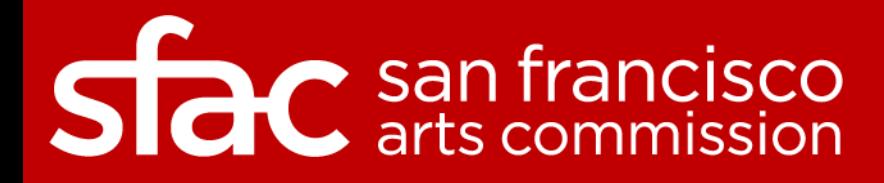

## Land Acknowledgement

The San Francisco Arts Commission acknowledges that we are on the unceded ancestral homeland of the Ramaytush Ohlone who are the original inhabitants of the San Francisco Peninsula. As the indigenous stewards of this land and in accordance with their traditions, the Ramaytush Ohlone have never ceded, lost nor forgotten their responsibilities as the caretakers of this place, as well as for all peoples who reside in their traditional territory. As guests, we recognize that we benefit from living and working on their traditional homeland. We wish to pay our respects by acknowledging the ancestors, elders and relatives of the Ramaytush Community and by affirming their sovereign rights as First Peoples. As a department dedicated to promoting a diverse and equitable Arts and Culture environment in San Francisco, we are committed to supporting the traditional and contemporary evolution of the American Indian community.

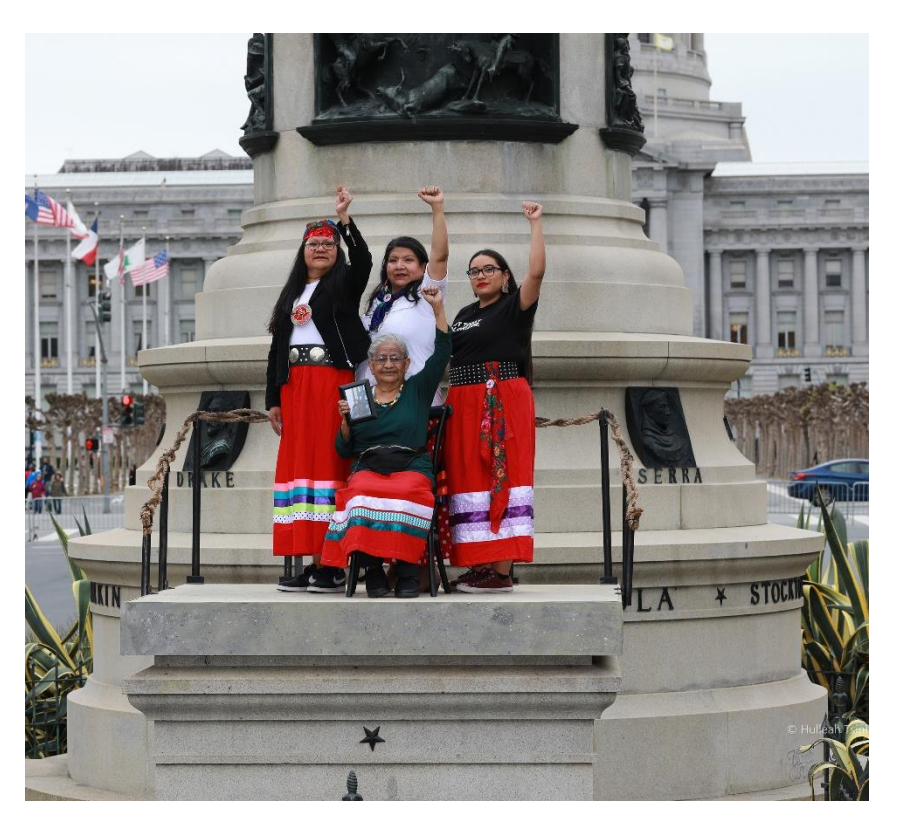

*Antone Family (Tohono O'odham)*, 2019, Photo by Hulleah Tsinhnahjinnie Left to right: Christine [seated], Melanie, Michelle and Arianna

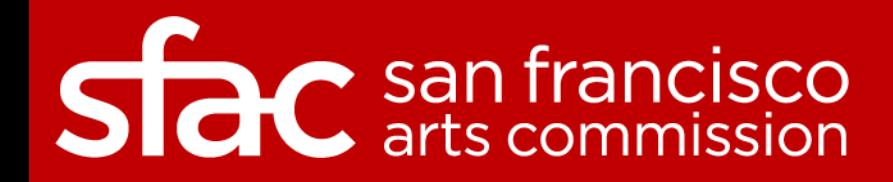

#### **Public Comment via WebEx:**

- Hover over your name in the attendee list and click on the hand icon to raise your hand.
- You will be placed in the queue once your hand is raised.
- When you are unmuted by the host, click "unmute" .
- Then you will see a request to be unmute window.
- Click unmute and you will be prompted to speak.

#### **Public Comment via Phone:**

- Dial 415-655-0001.
- Enter the Access Code: **2592 743 6817**
- Then **press # twice.**
- Then you will hear, **"You are muted."**
- In order to be added to the speaker line you must first raise your hand to speak.
- To raise your hand, dial **\* 3**
- You will be unmute when it is your time to speak and then muted when your time to speak has elapsed.

**Participants who wish to speak on other public comment periods may stay on the line and listen for the next public comment opportunity. For further inquiries, please contact: [art-info@sfgov.org.](mailto:art-info@sfgov.org)**

## $\mathcal C$  san francisco

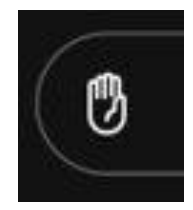

## Item 2: Approval of Minutes

*Discussion and Possible Action*

Motion to Approve March 6, 2023 Minutes

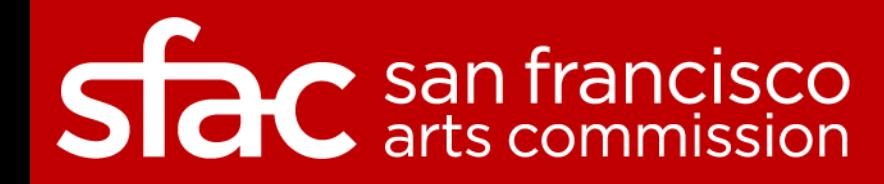

#### **Public Comment via WebEx:**

- Hover over your name in the attendee list and click on the hand icon to raise your hand.
- You will be placed in the queue once your hand is raised.
- When you are unmuted by the host, click "unmute" .
- Then you will see a request to be unmute window.
- Click unmute and you will be prompted to speak.

#### **Public Comment via Phone:**

- Dial 415-655-0001.
- Enter the Access Code: **2592 743 6817**
- Then **press # twice.**
- Then you will hear, **"You are muted."**
- In order to be added to the speaker line you must first raise your hand to speak.
- To raise your hand, dial **\* 3**
- You will be unmute when it is your time to speak and then muted when your time to speak has elapsed.

**Participants who wish to speak on other public comment periods may stay on the line and listen for the next public comment opportunity. For further inquiries, please contact: [art-info@sfgov.org.](mailto:art-info@sfgov.org)**

## $\mathcal C$  san francisco

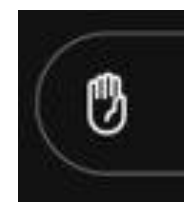

## Item 3: General Public Comment

*Discussion*

*(This item is to allow members of the public to comment generally on matters within the Committee's purview as well as to suggest new agenda items for the committee's consideration.)*

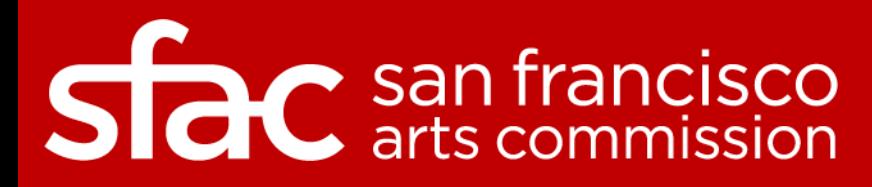

#### **Public Comment via WebEx:**

- Hover over your name in the attendee list and click on the hand icon to raise your hand.
- You will be placed in the queue once your hand is raised.
- When you are unmuted by the host, click "unmute" .
- Then you will see a request to be unmute window.
- Click unmute and you will be prompted to speak.

#### **Public Comment via Phone:**

- Dial 415-655-0001.
- Enter the Access Code: **2592 743 6817**
- Then **press # twice.**
- Then you will hear, **"You are muted."**
- In order to be added to the speaker line you must first raise your hand to speak.
- To raise your hand, dial **\* 3**
- You will be unmute when it is your time to speak and then muted when your time to speak has elapsed.

**Participants who wish to speak on other public comment periods may stay on the line and listen for the next public comment opportunity. For further inquiries, please contact: [art-info@sfgov.org.](mailto:art-info@sfgov.org)**

## $\mathcal C$  san francisco

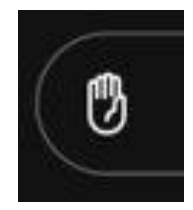

## Item 4: Director's Report

*Discussion*

#### Staff Presenter: Director of Cultural Affairs Ralph Remington

Presentation Time: Approximately 10 minutes

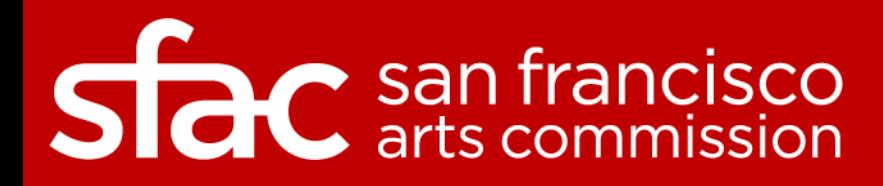

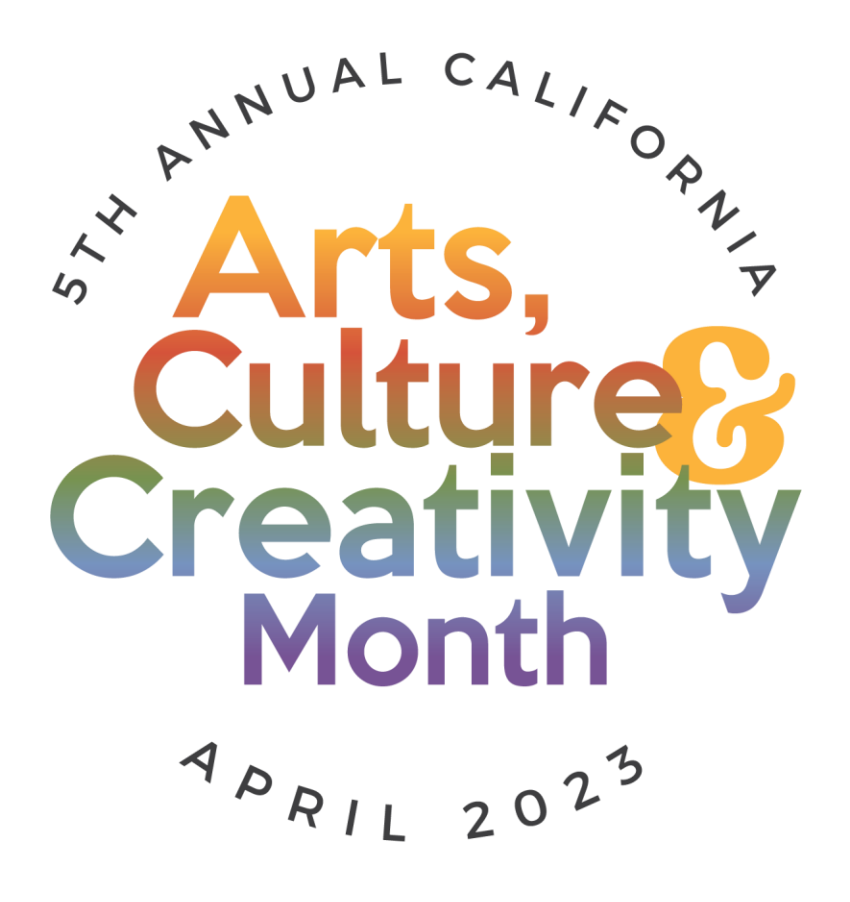

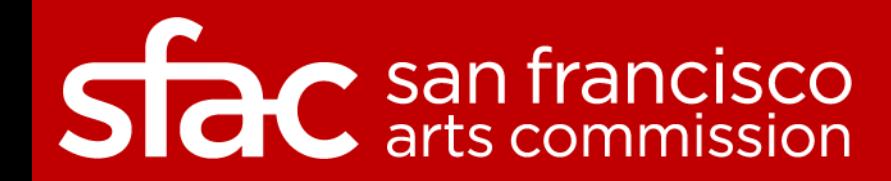

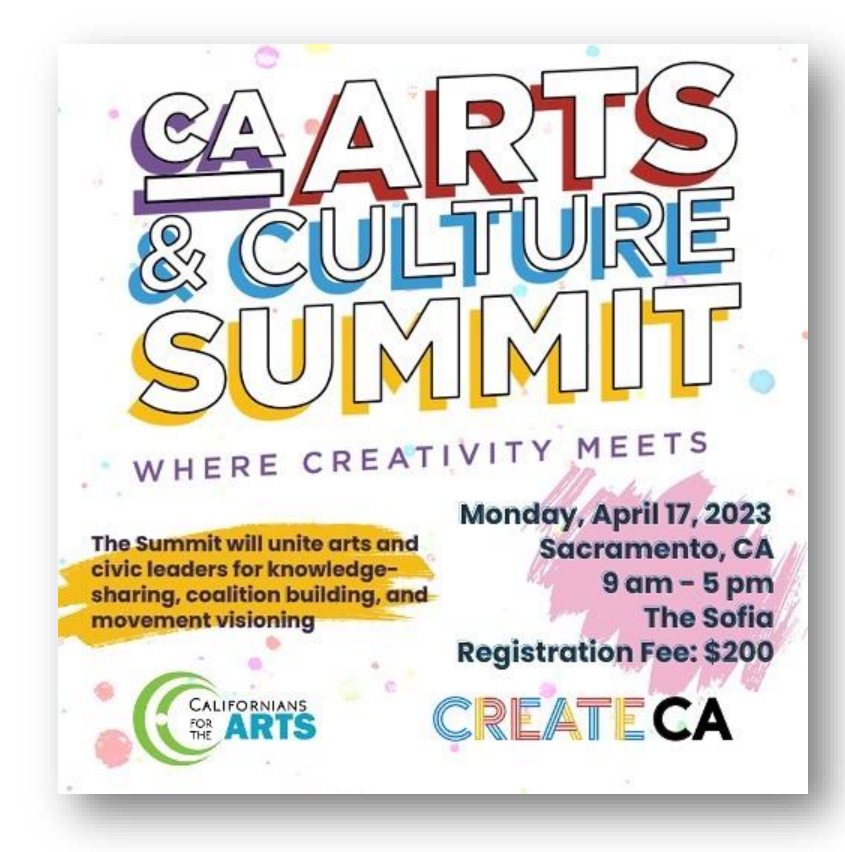

**Protect Arts Funding Bring Your Voice to the Capitol!** 

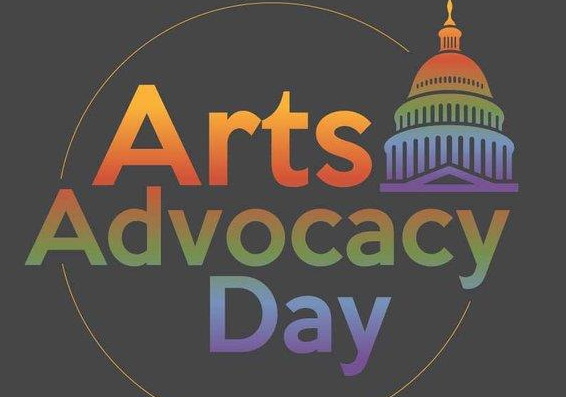

#### **Tuesday, April 18**

Capitol Park, Sacramento, CA 9am rally, then meet with legislators

**CALCARTS** CREATECA

Sign Up Now: bit.ly/AdvocacyOpps-ACCM23 We provide all the tools & resources you need.

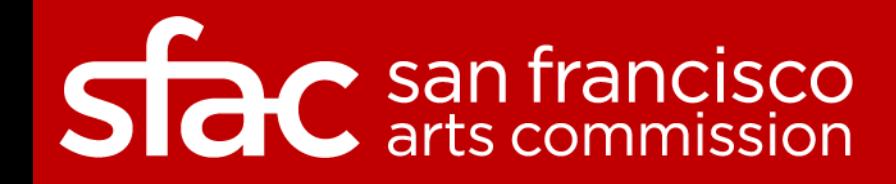

## Item 4: Director's Report

Recent Highlights

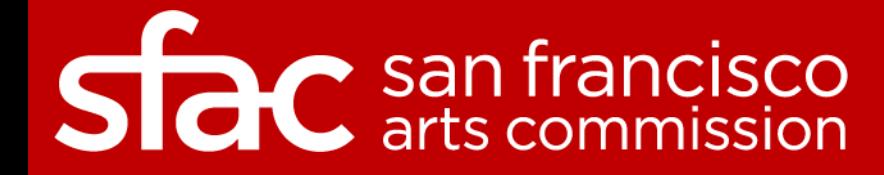

## HAPPY INTERNATIONAL

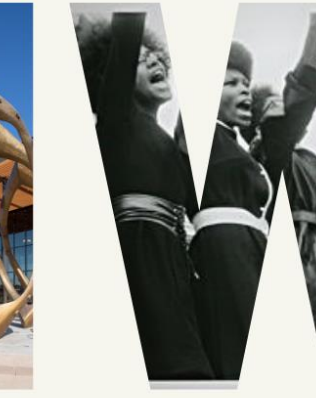

 $\mathbf{b}$ 

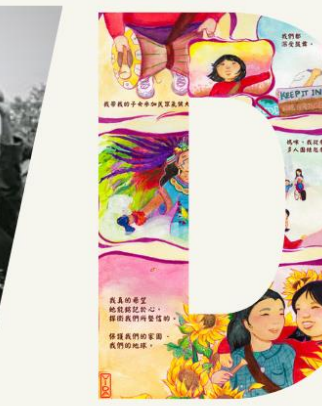

 $\blacktriangle$ 

#### WOMEN'S DAY FROM THE

**Sfac** san francisco

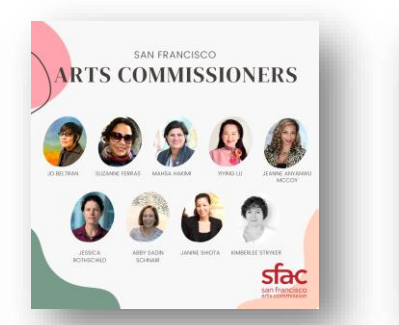

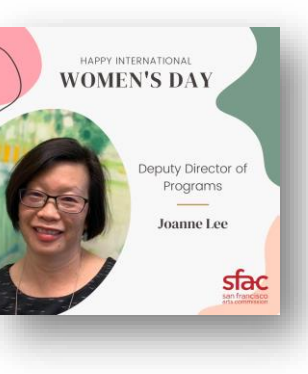

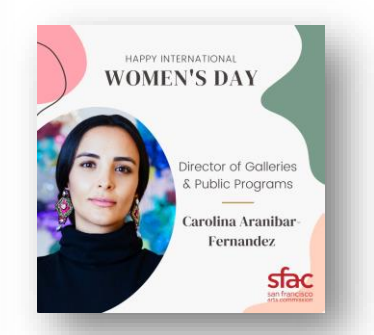

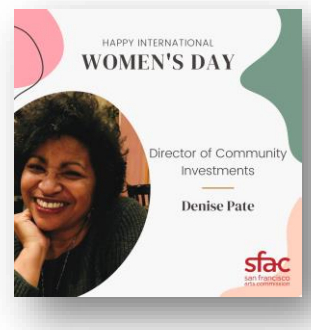

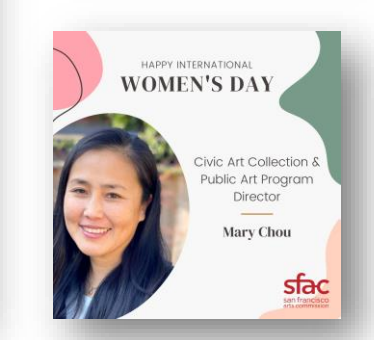

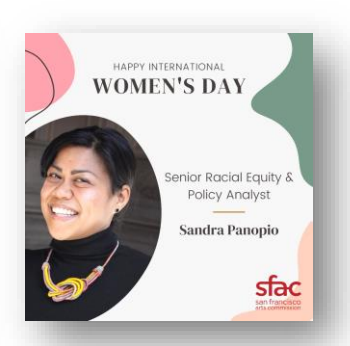

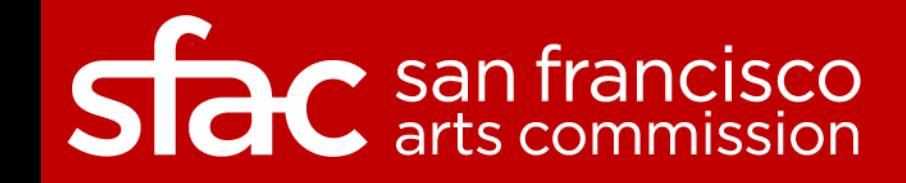

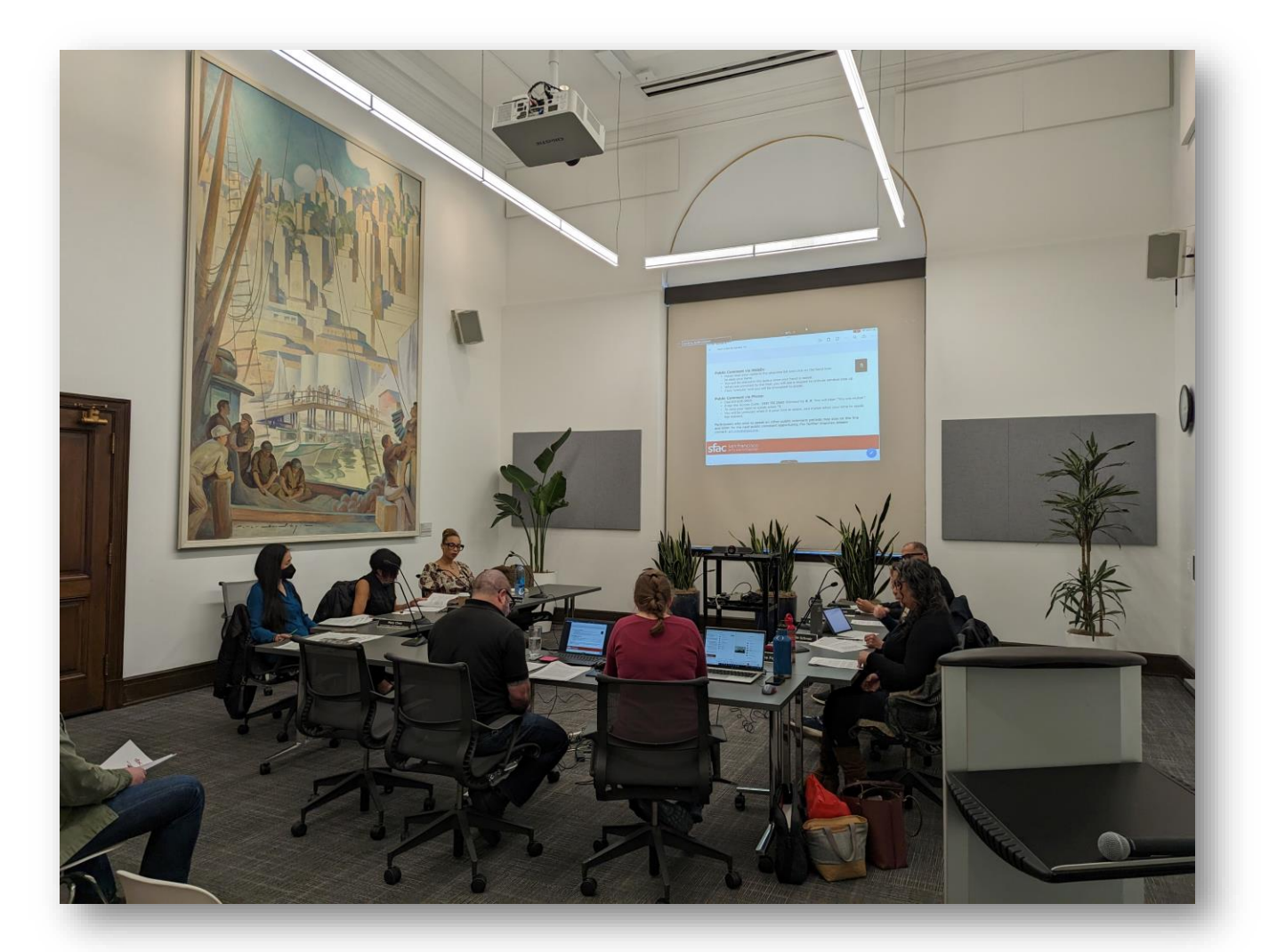

**Visual Arts Committee** In-Person/Hybrid Meeting | March 15, 2023

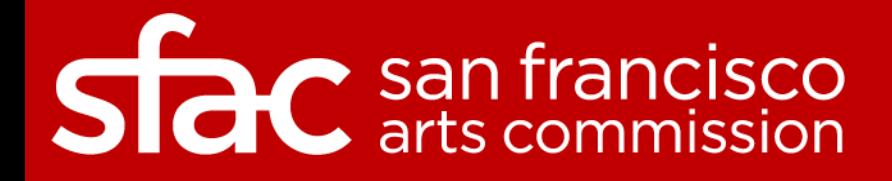

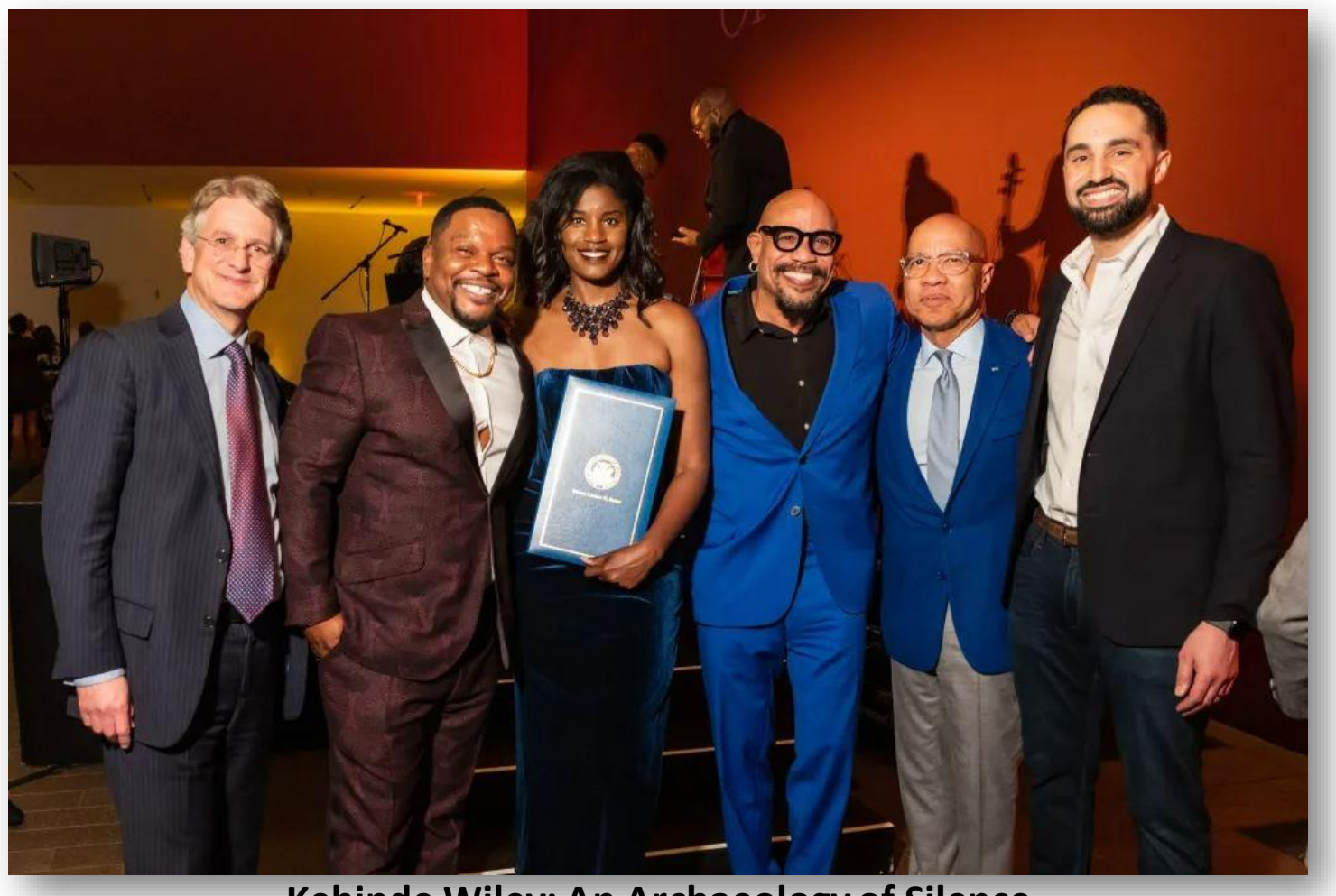

**Kehinde Wiley: An Archaeology of Silence** Opening Reception at de Young March 16, 2023

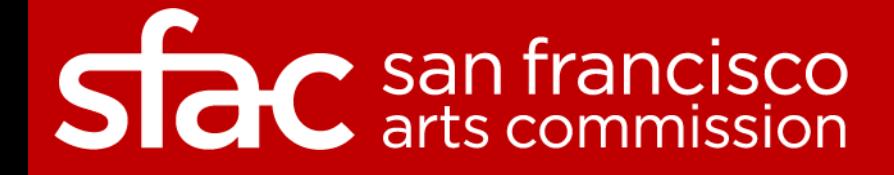

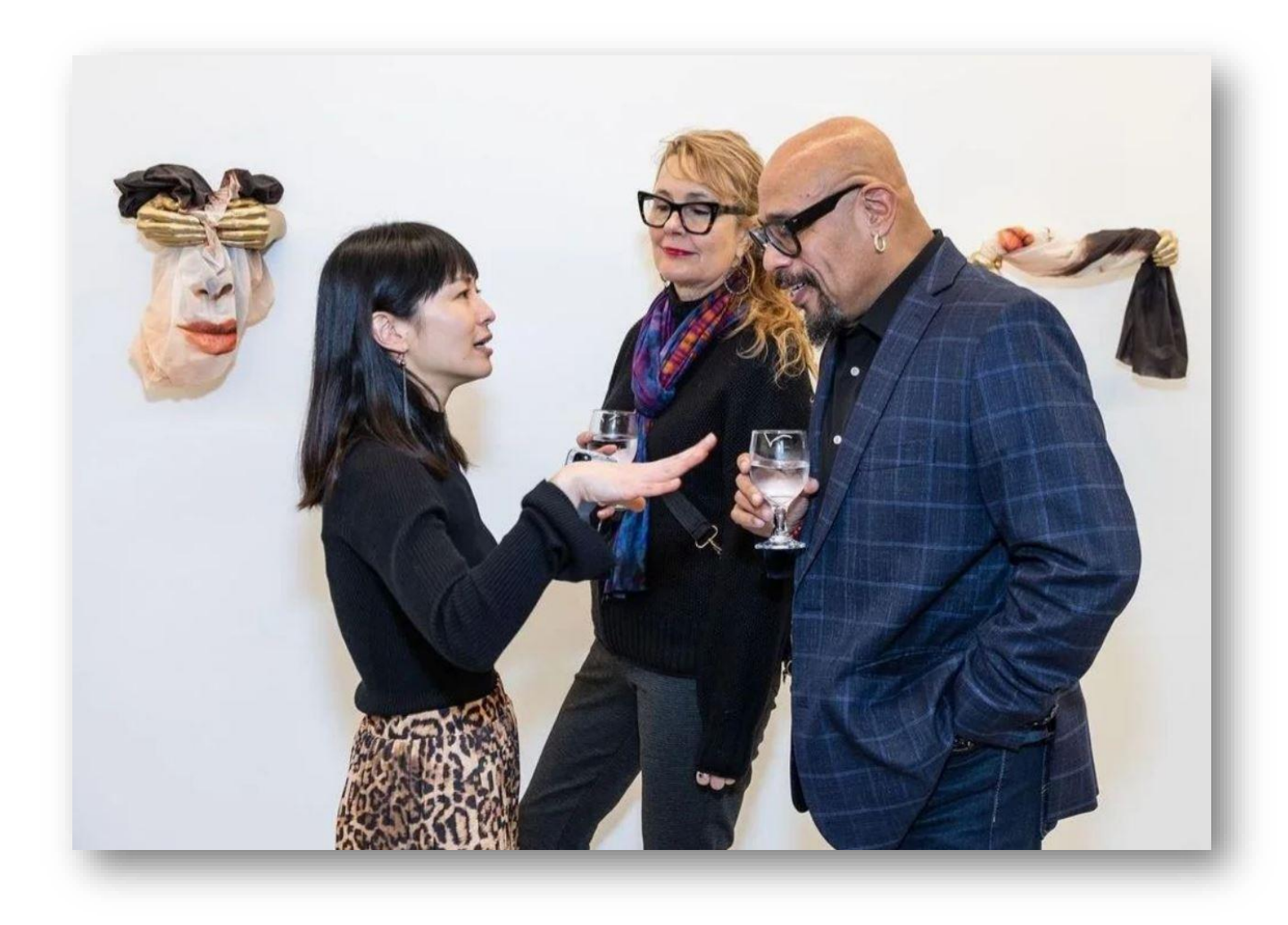

**Kacy Jung: The Weight of Souls Opening Reception** Jonathan Carver Moore Gallery

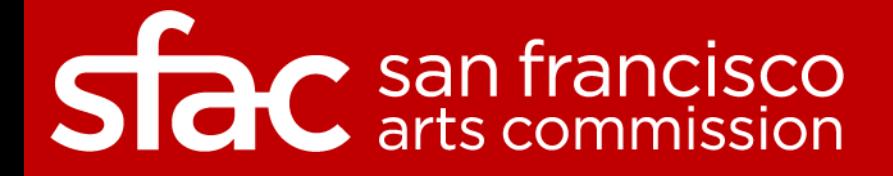

#### AMERICAN INDIAN CULTURAL DISTRICT **TOWN HALL & THREE YEAR ANNIVERSARY**

JOIN US TO COME SHARE YOUR VISION OF THE FUTURE, LEARN MORE ABOUT WHAT THE AMERICAN INDIAN CULTURAL DISTRICT (AICD) HAS BEEN WORKING ON, OUR PRIORITIES FOR 2023, AND TO FIND OUT WAYS TO GET INVOLVED IN UPCOMING PROJECTS & INITIATIVES.

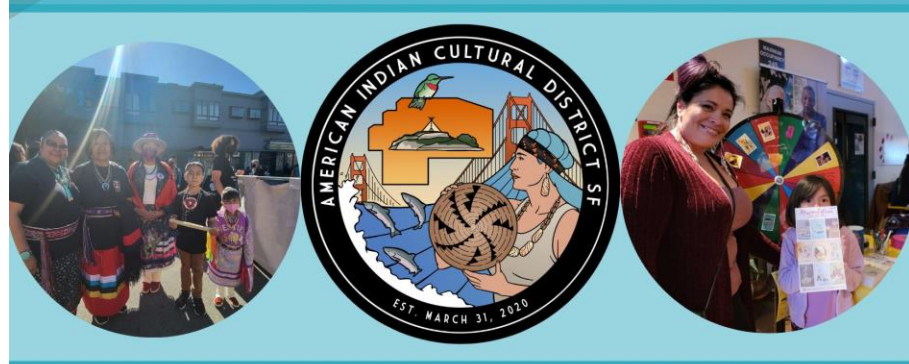

LIVE COMEDIC PERFORMANCE **YOUTH SPEAKERS - RAFFLES - CULTURAL SHARING** 

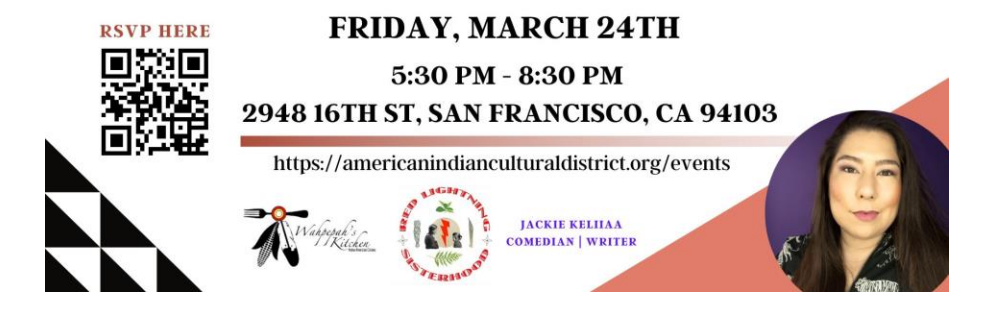

**American Indian Cultural District** Townhall and Three Year Anniversary | March 24

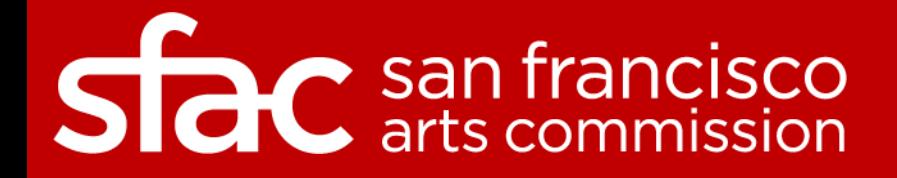

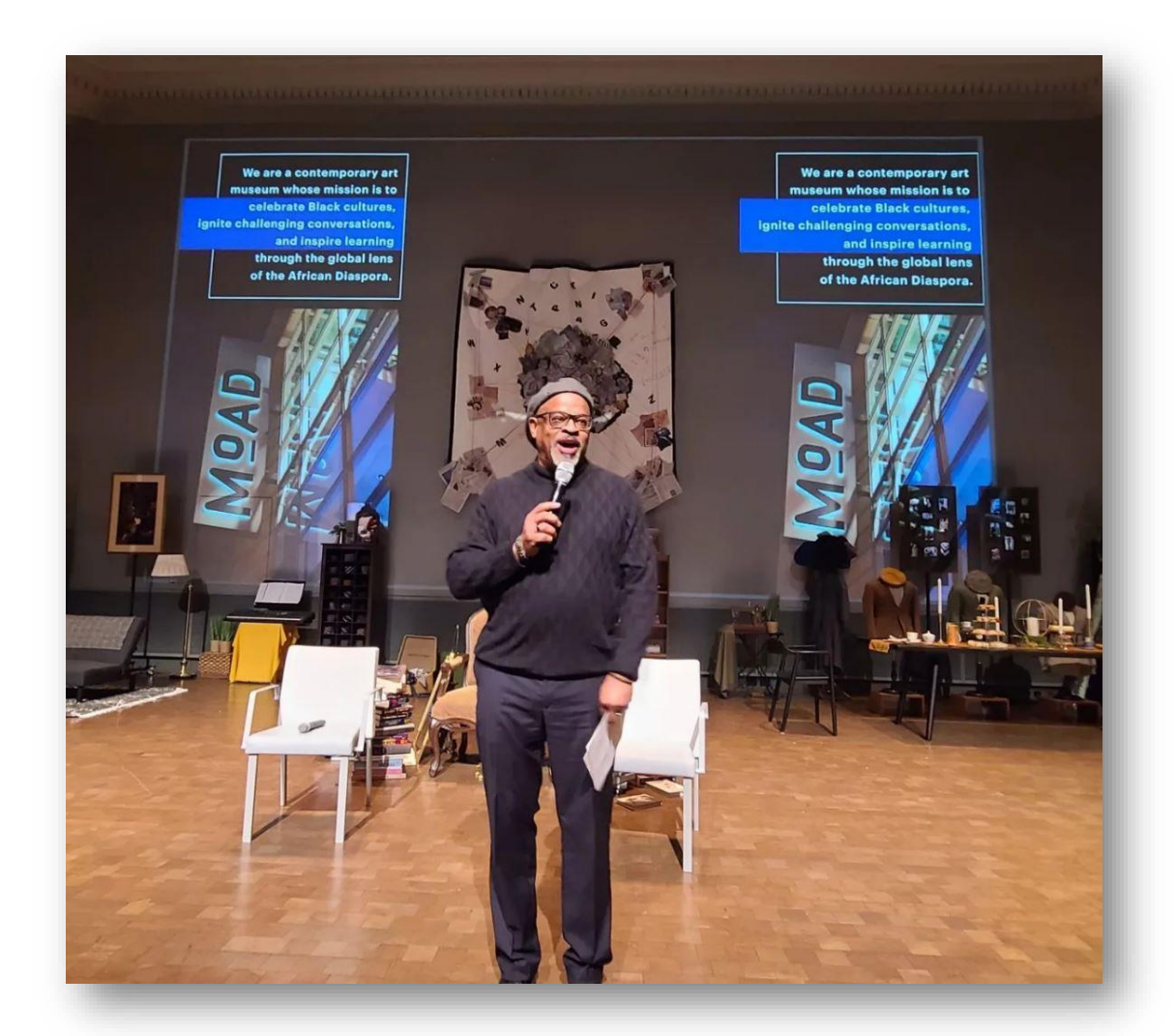

**Hat Matter: Thoughts of a Black Mad Matter**  MoAD

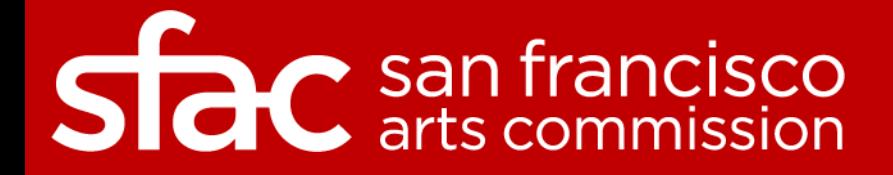

## Happy Birthda Maya<br>Angelou

"I've learned that people will forget what you said, people will forget what you did, but people will never forget how you made them feel.'

Maya Angelou

**April 4, 1928**

**STAC** san francisco

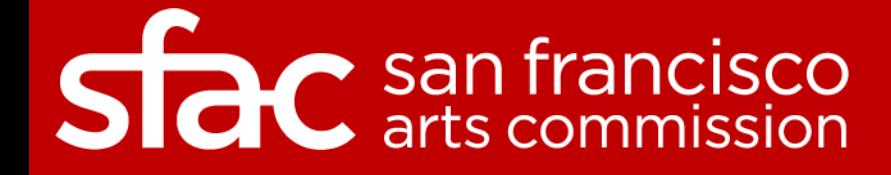

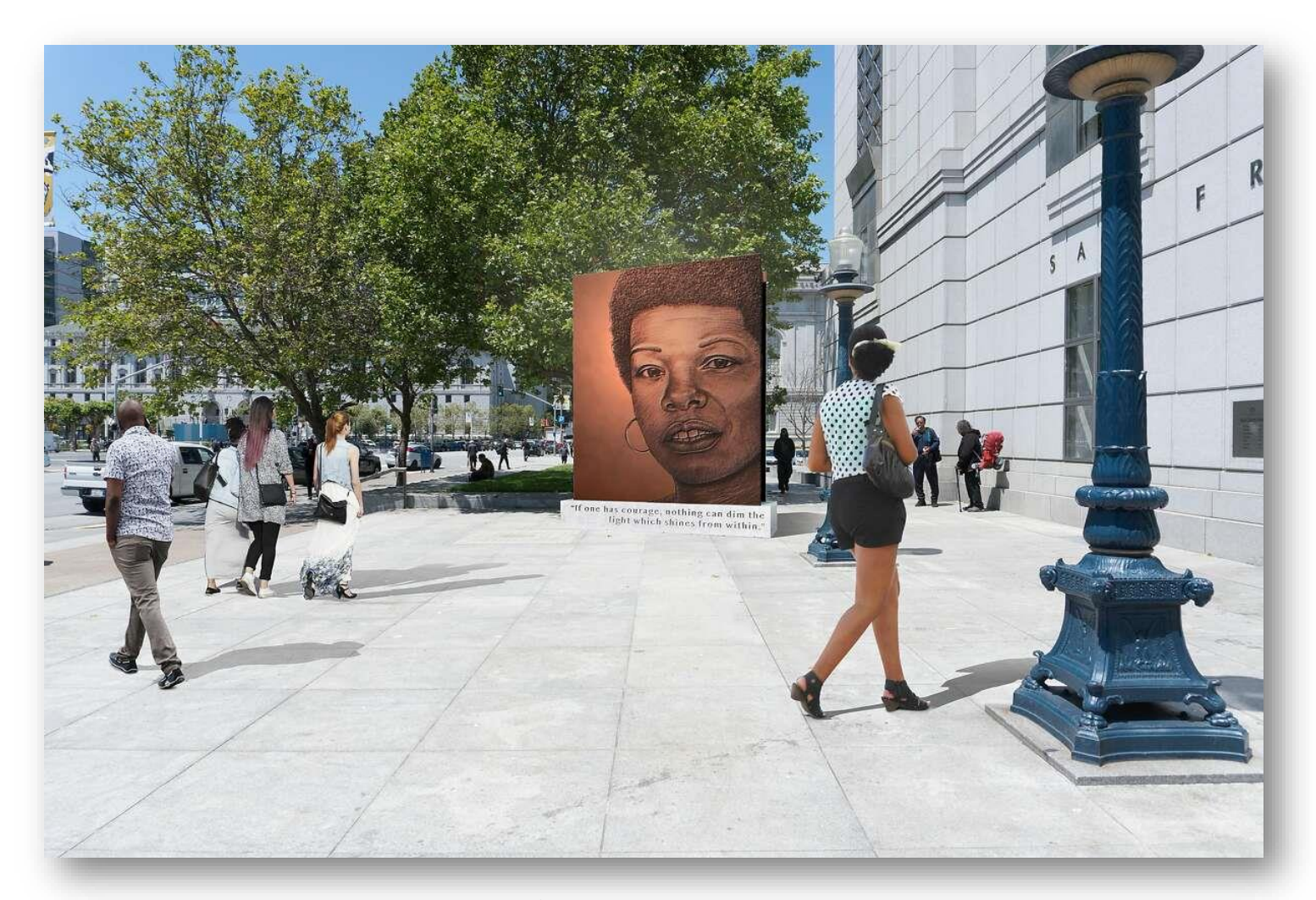

**Portrait of a Phenomenal Woman** Lava Thomas, 2024, San Francisco Main Library

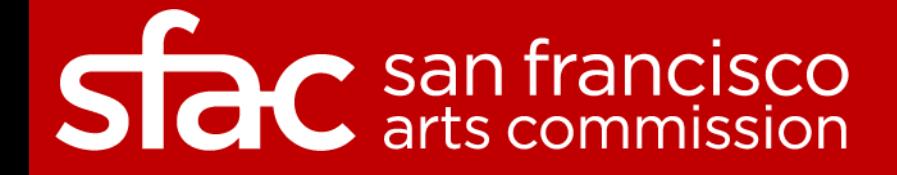

## Item 4: Director's Report

Community Investments Updates

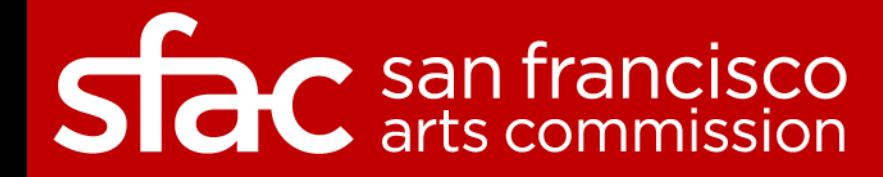

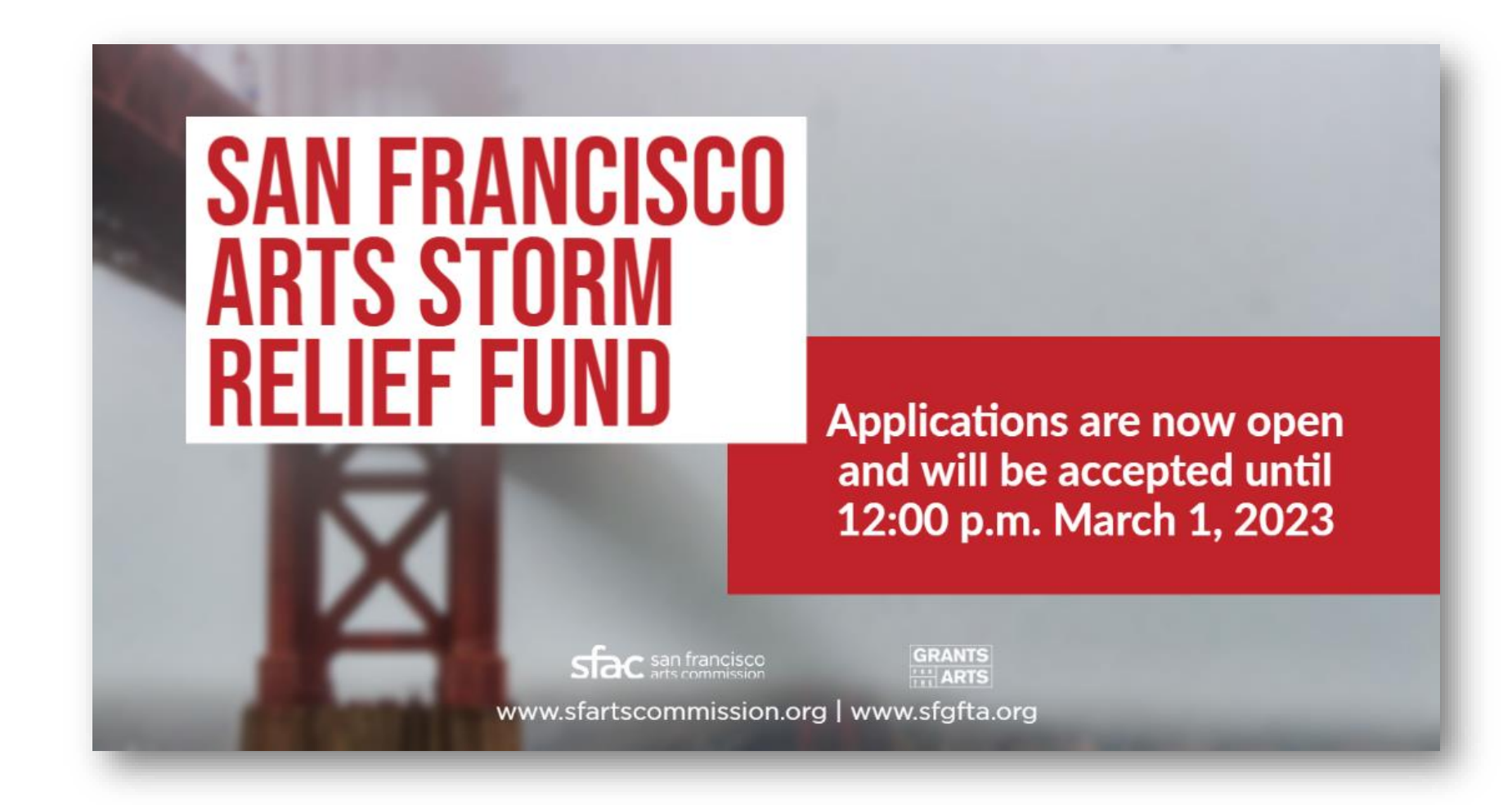

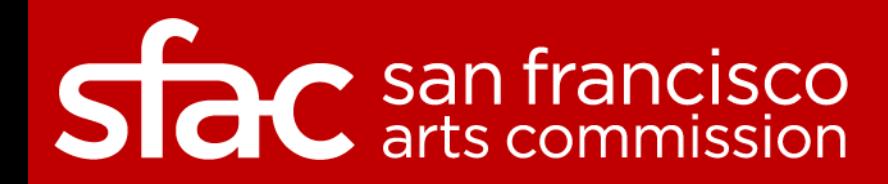

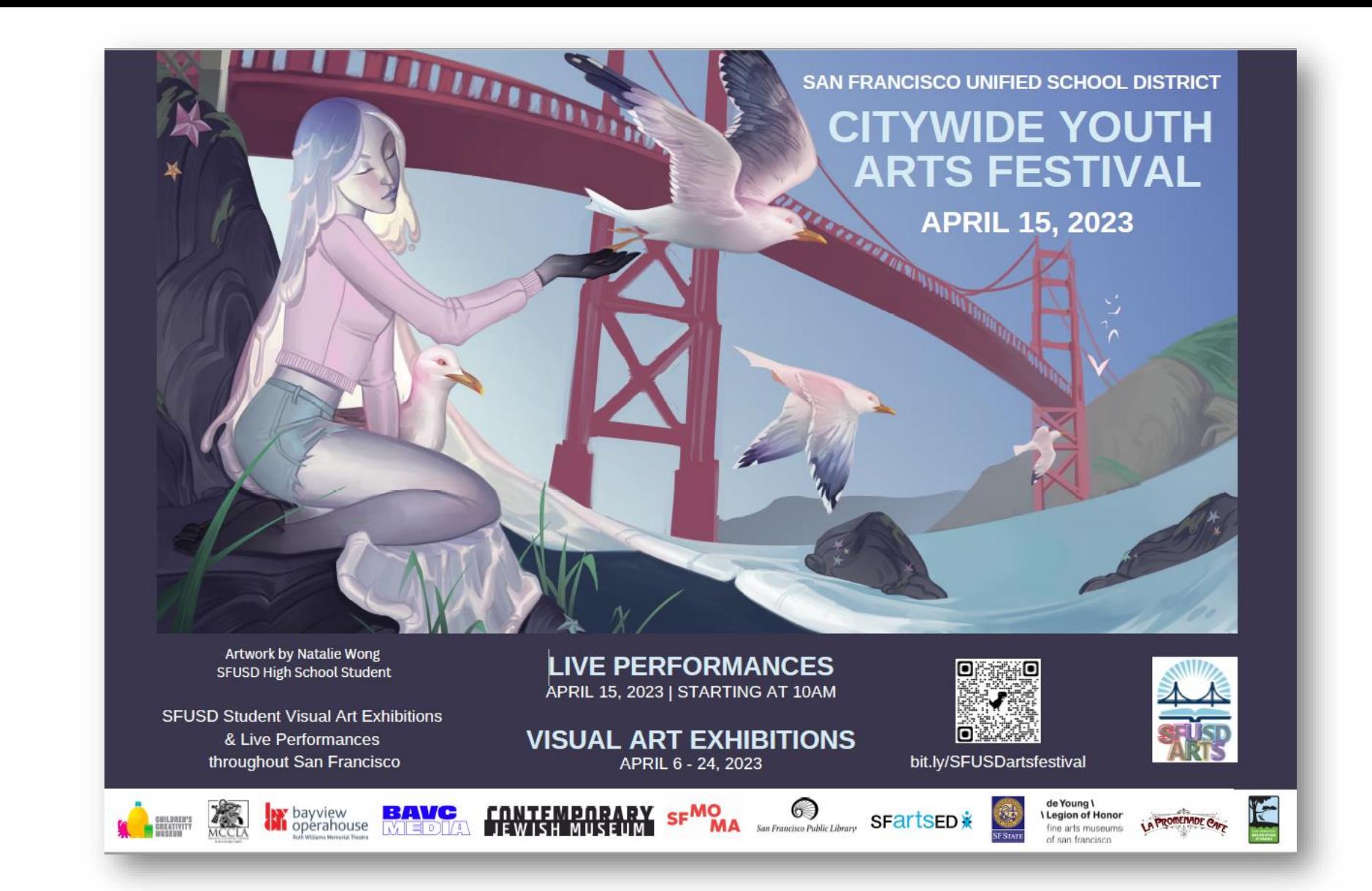

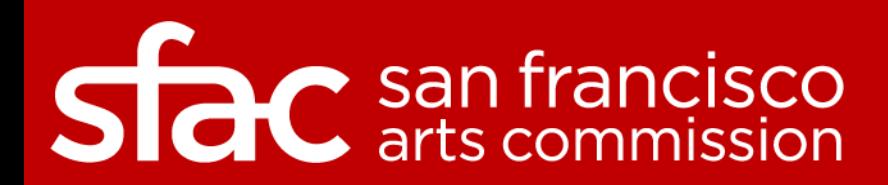

## Item 4: Director's Report

Gallery Updates

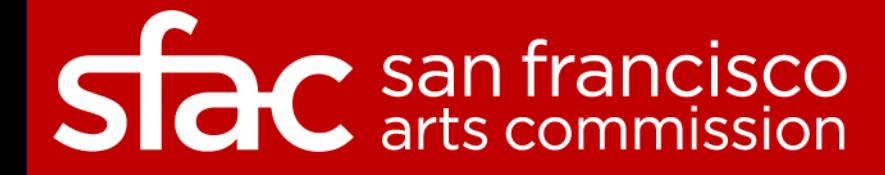

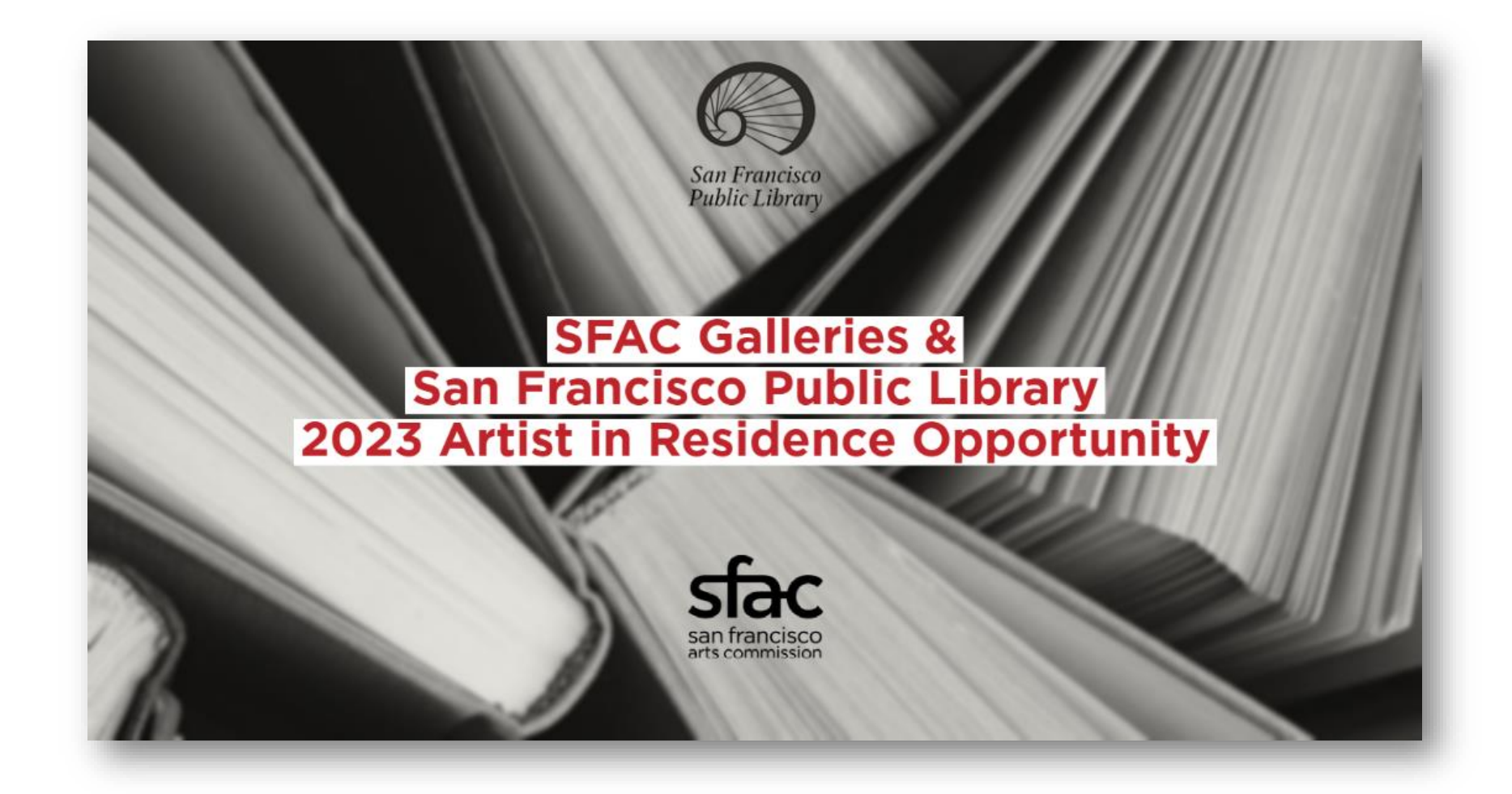

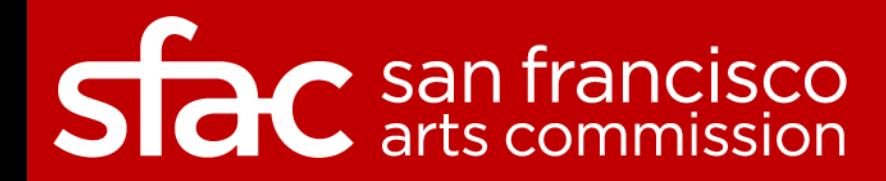

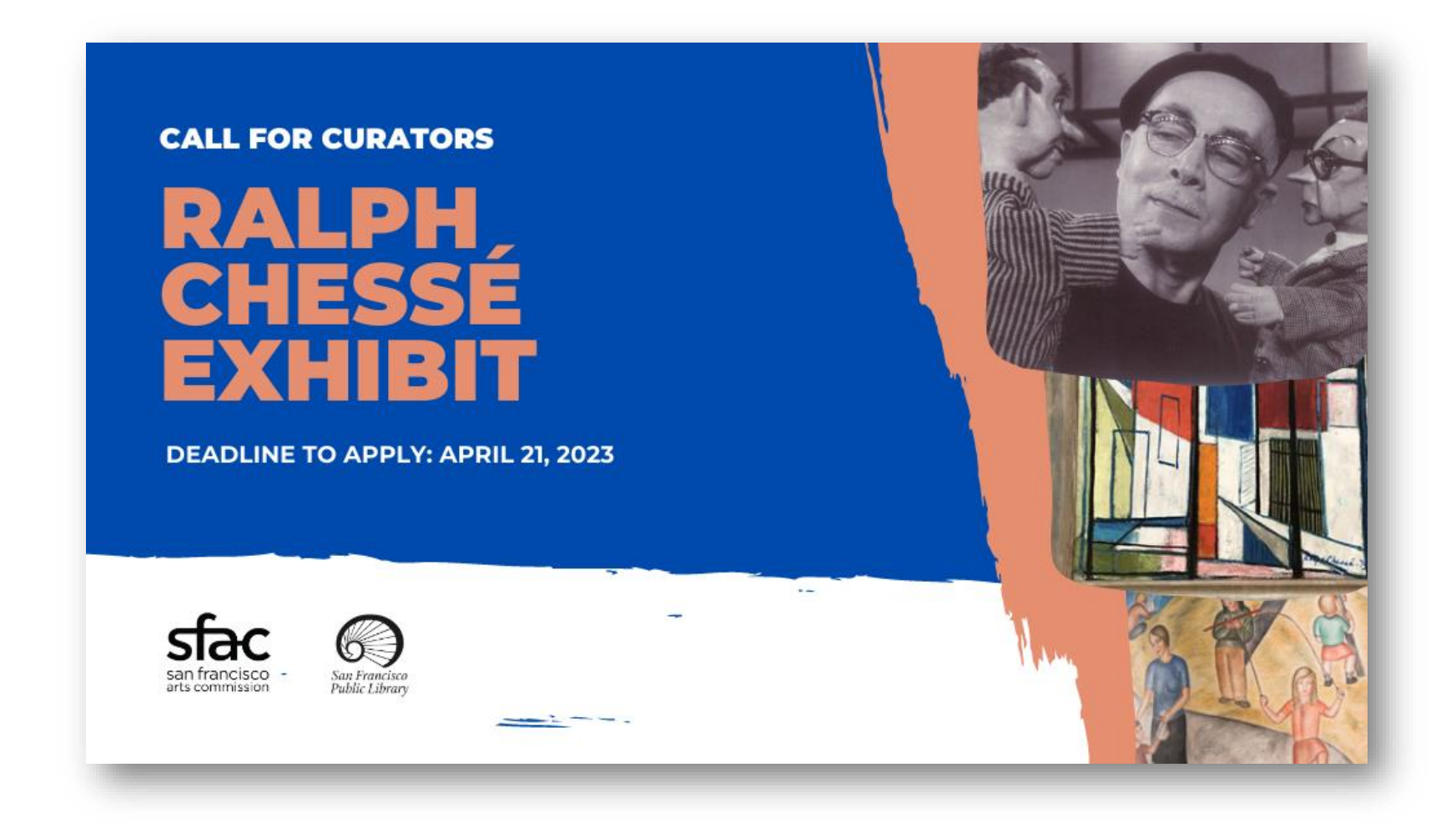

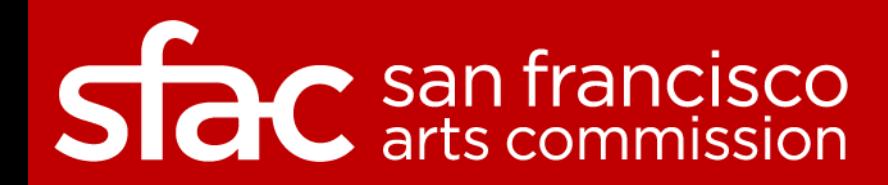

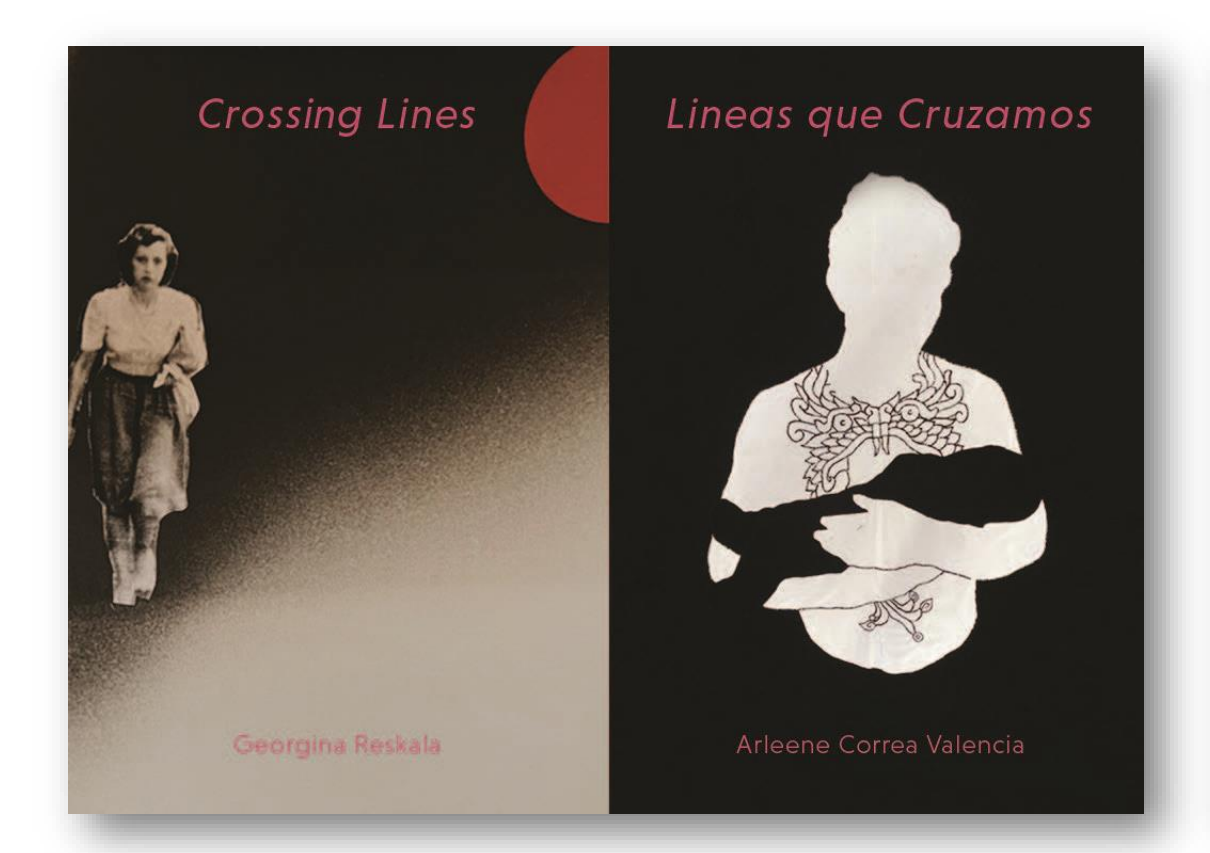

Crossing Lines |<br>Lineas que Cruzamos

### **Artist Talk**

Wednesday, April 12, 2023, 7pm Doors at 6:30 pm

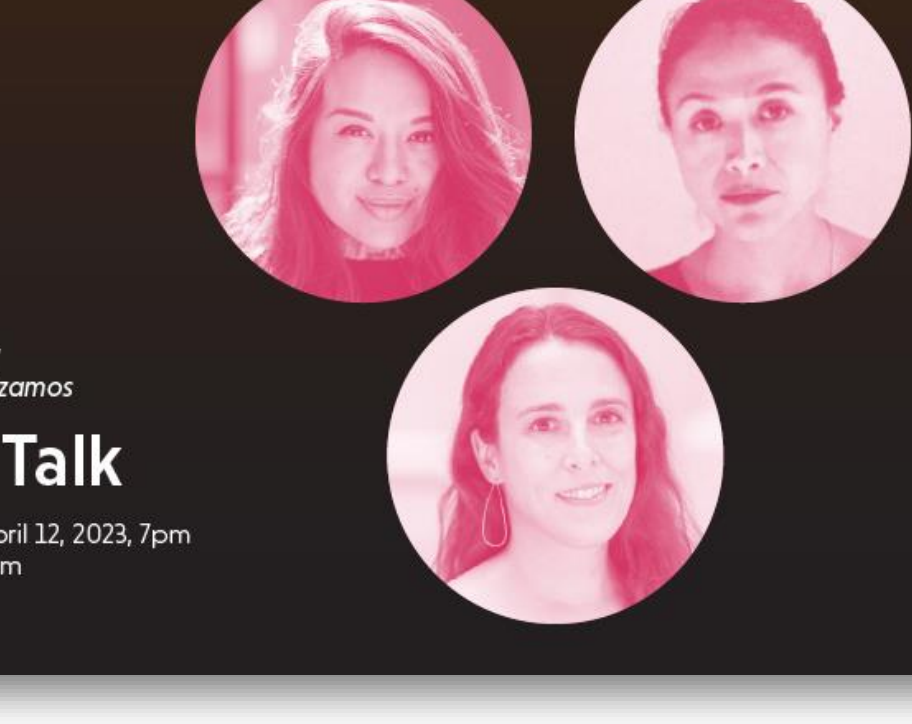

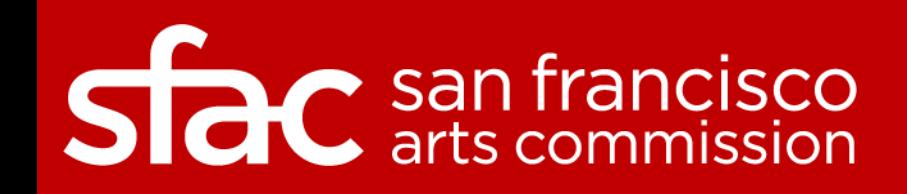

## Item 4: Director's Report

Public Art Updates

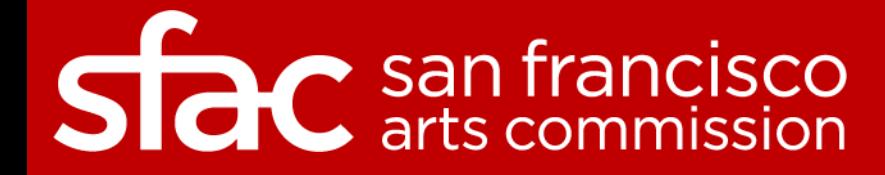

#### **Art That Transports:**

HIGHLIGHTS FROM THE CENTRAL SUBWAY **PUBLIC ART COLLECTION** 

#### **NWV**

**Art Market** San Francisco<br>April 20—23, 2023

Artists in Conversation April 22, 2-3 p.m.

**Moderated by:** Mary Chou

**Featuring Central Subway Artists:** 

**Leslie Shows** Amanda Hughen - (Hughen/Starkweather) Yumei Hou

**Sfac** san francisco

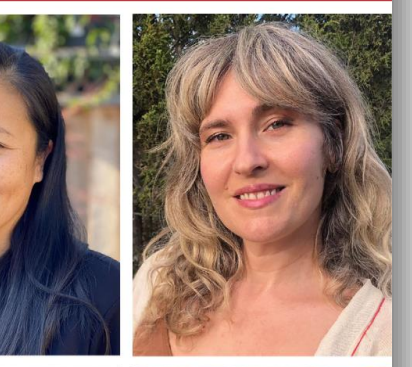

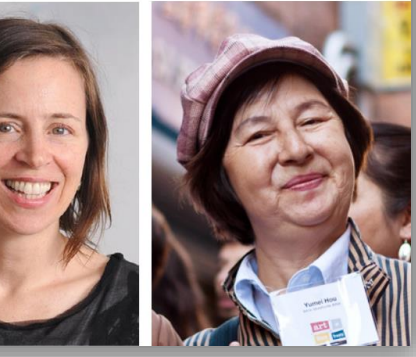

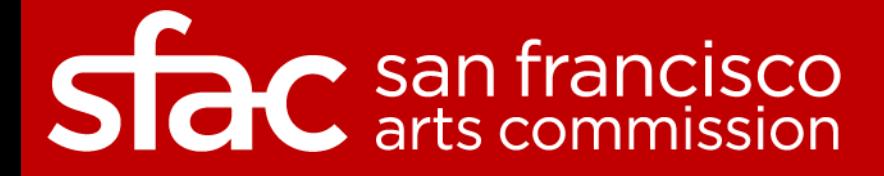

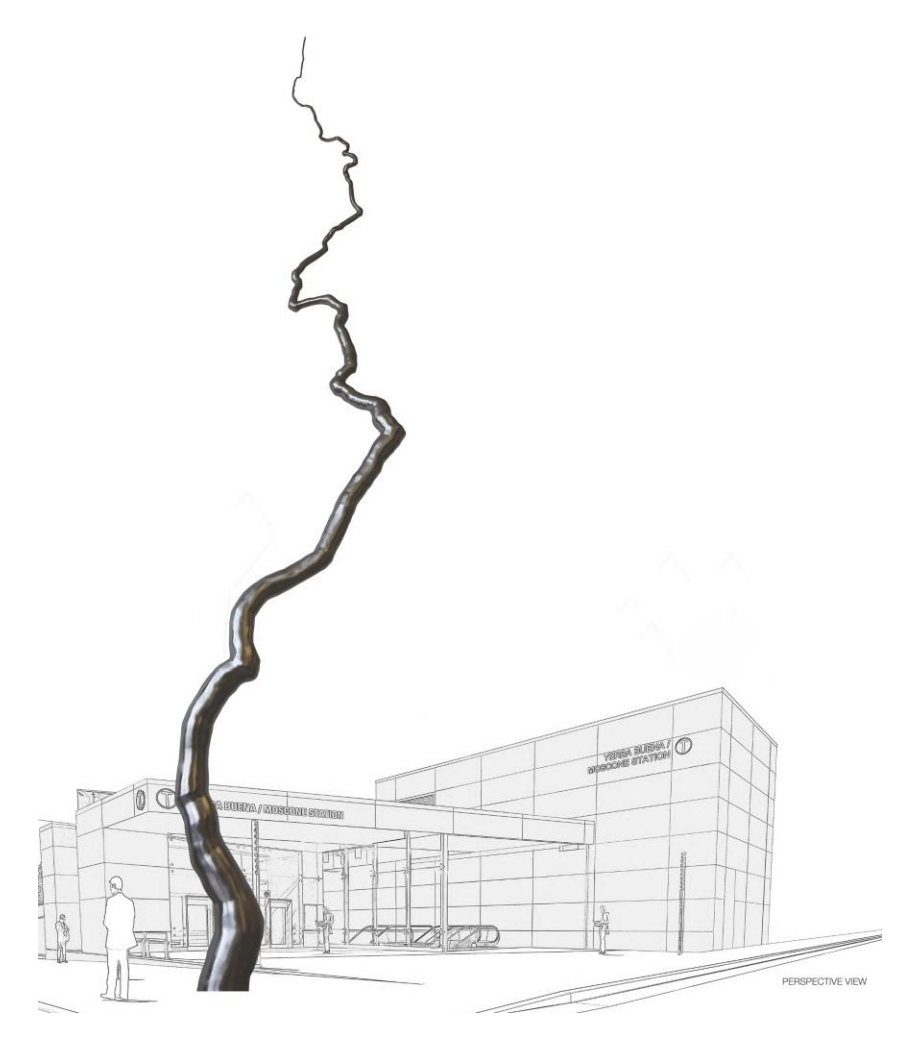

*Node* by Roxy Paine To be installed April 23, 2023 at Yerba Buena Moscone Station

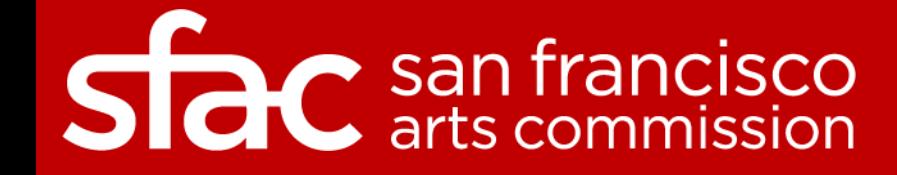

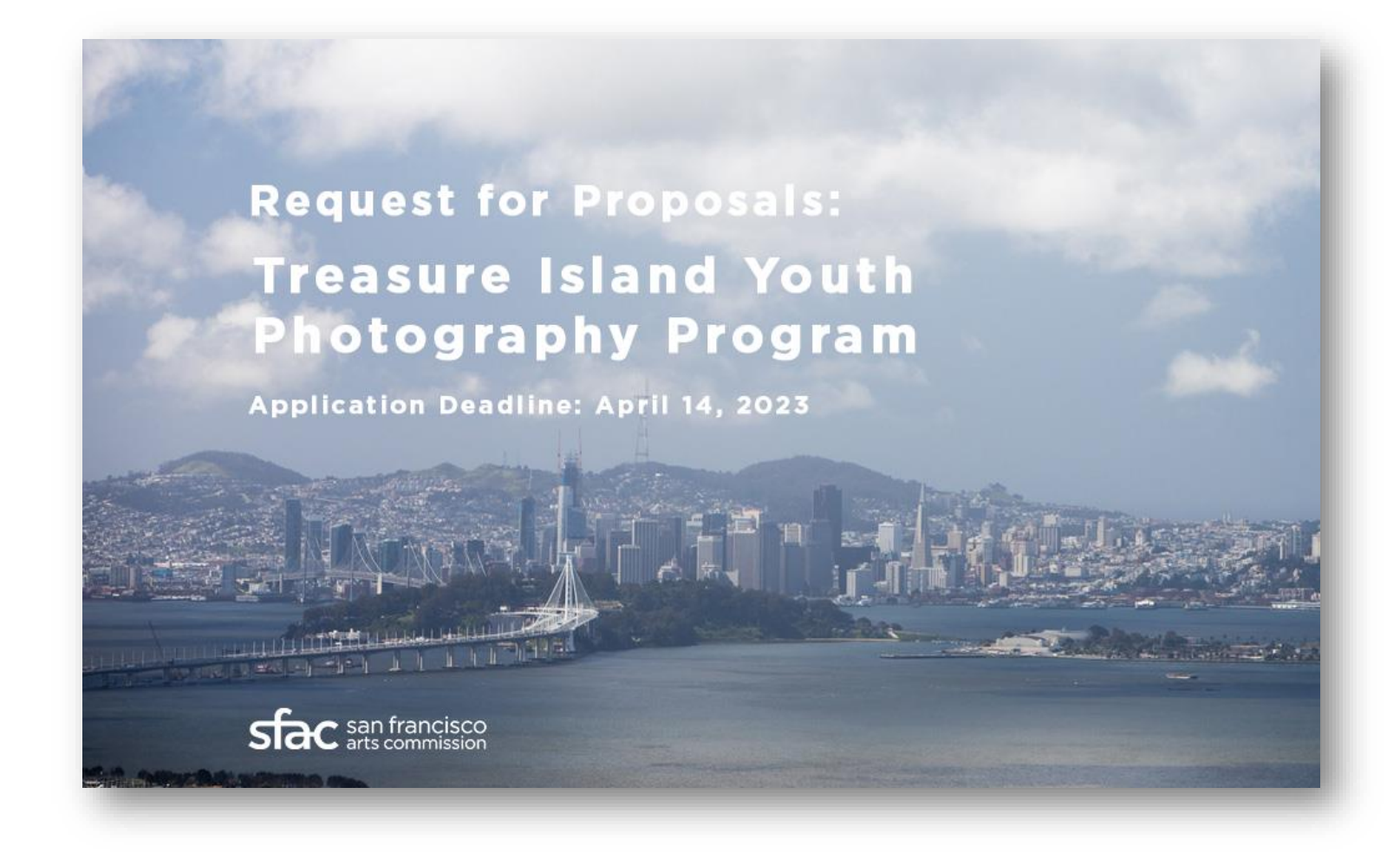

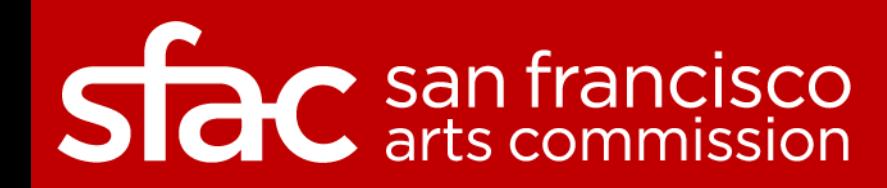

## Item 4: Director's Report

Other Announcements

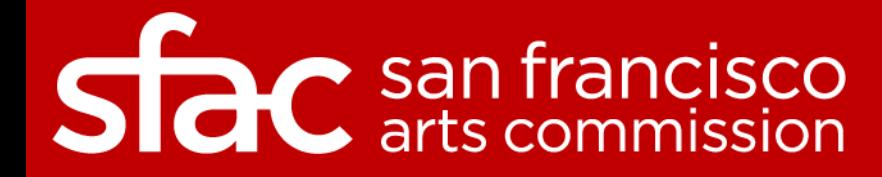

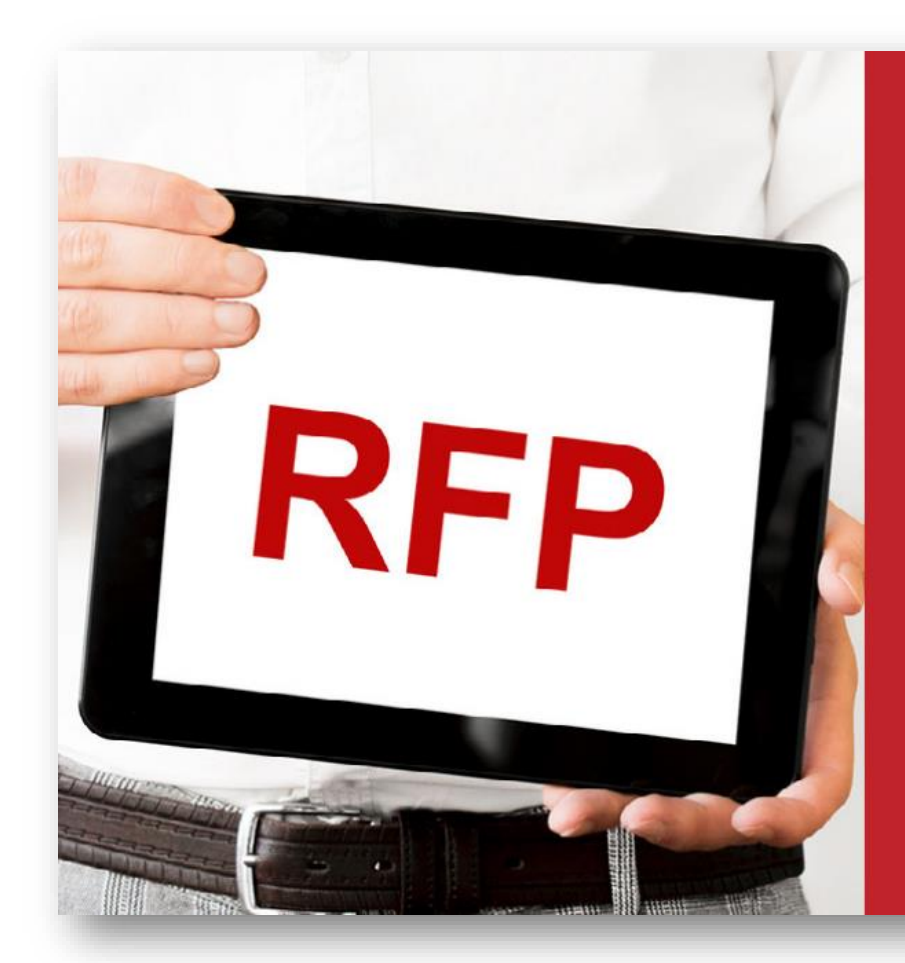

### **Agencywide Strategic** and Business Plan

Proposal Due Date: March 6, 2023 5:00 p.m. PT (Deadline Extended)

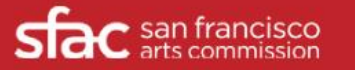

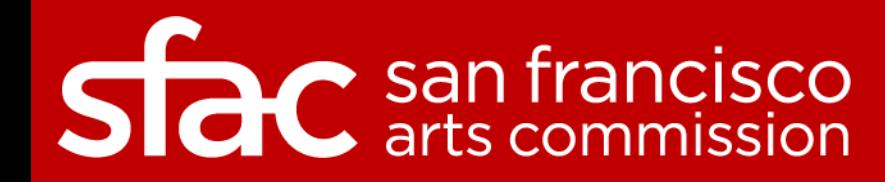

## Item 4: Director's Report

HR Updates

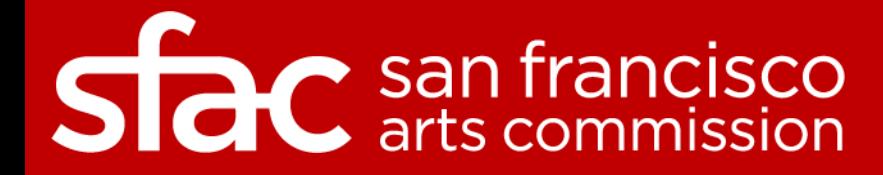

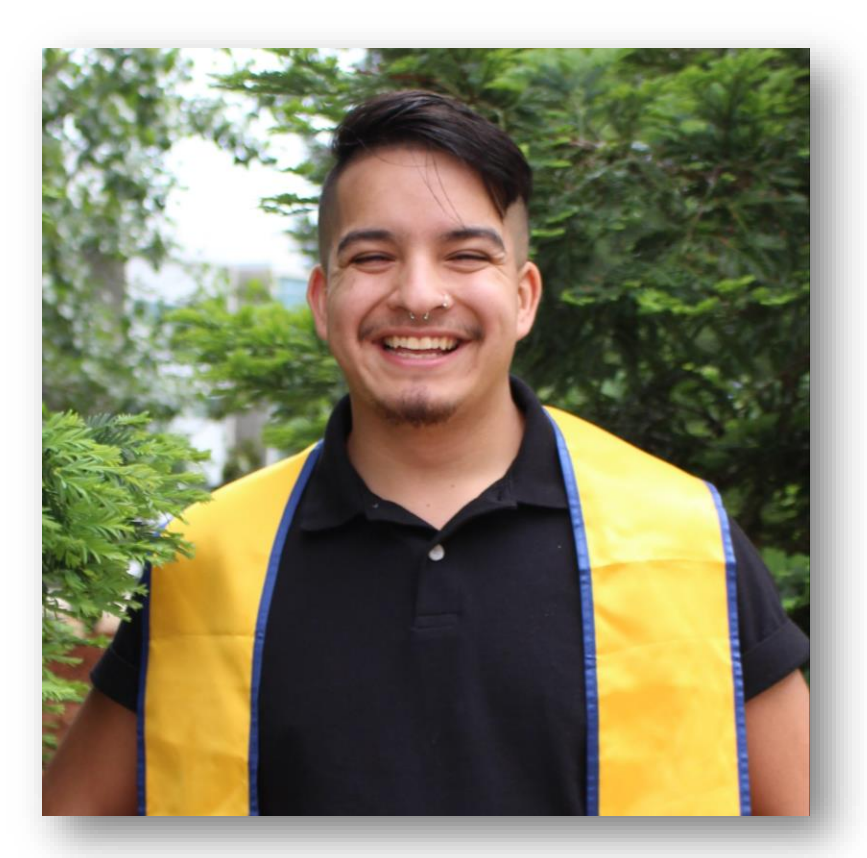

**Frank Ortiz** Community Investments Program Associate

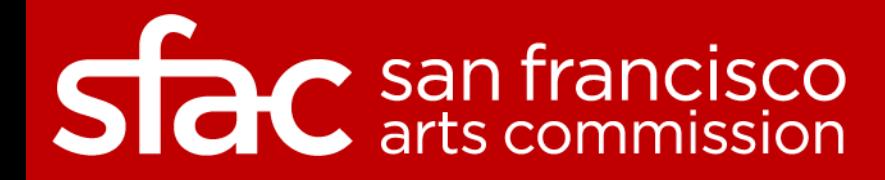

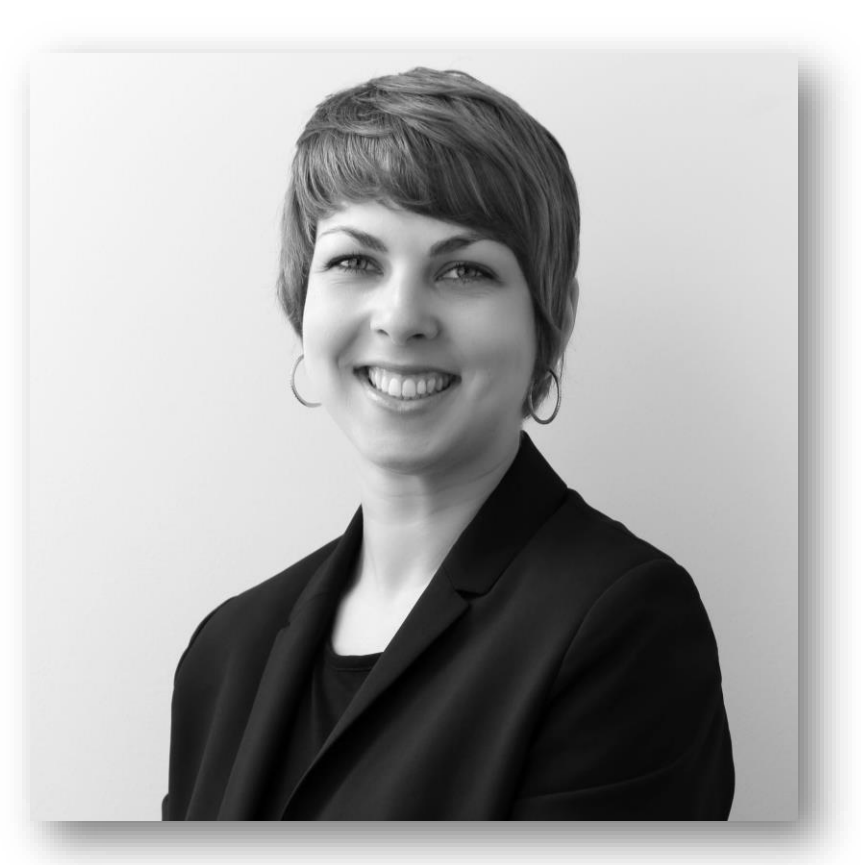

**Grace Weiss** Civic Art Collection Project Manager

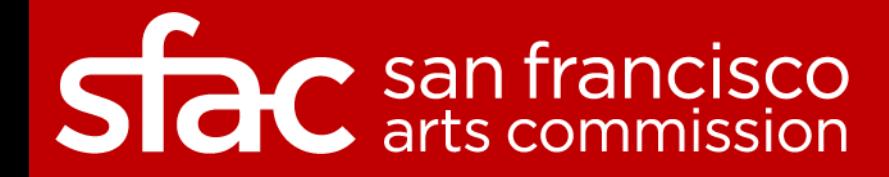

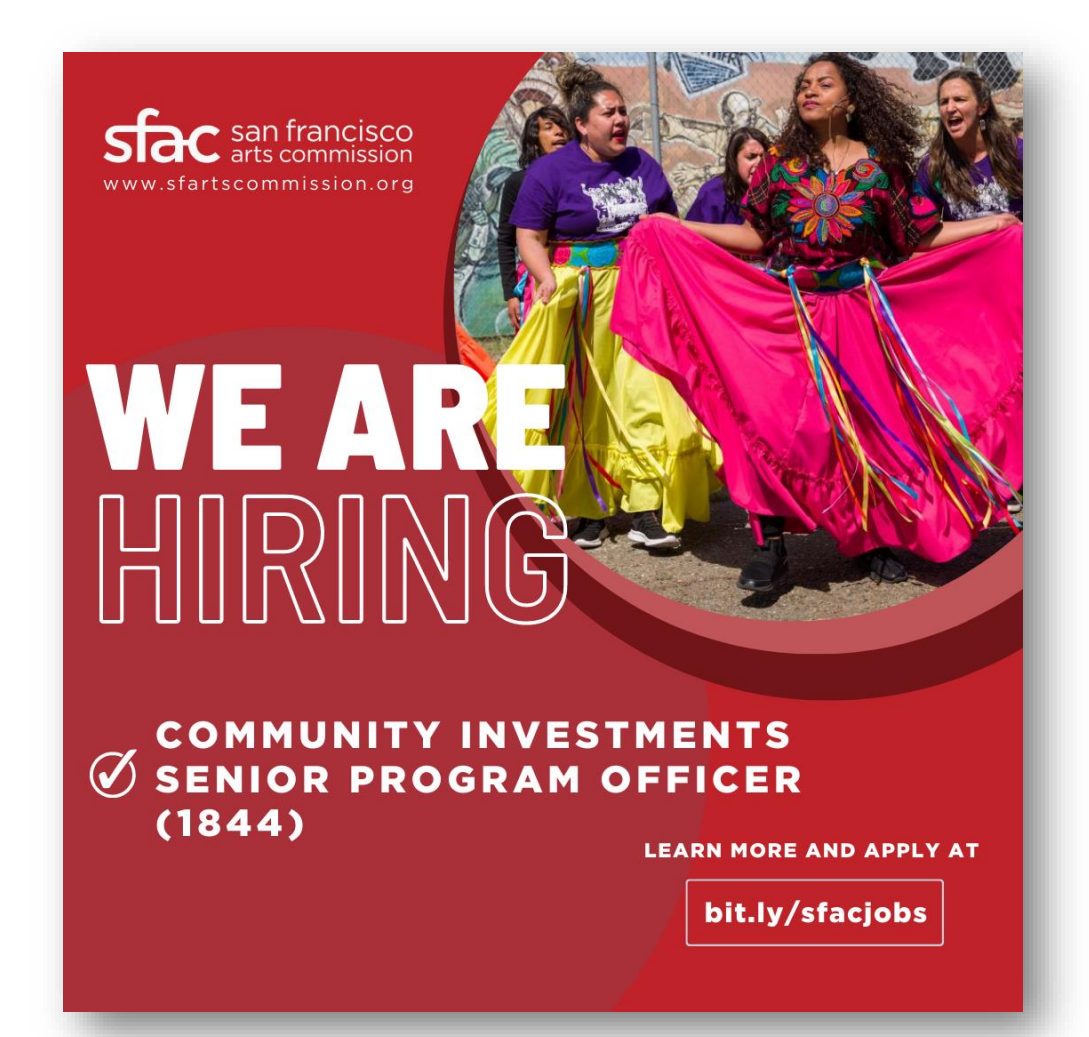

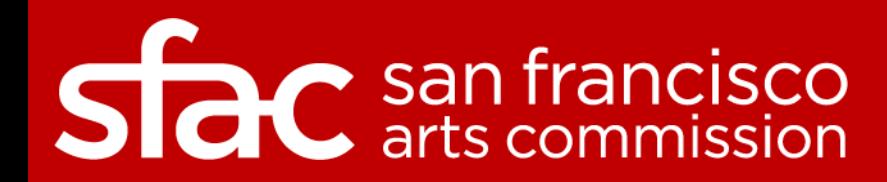

## Item 4: Director's Report

Questions & Public Comments

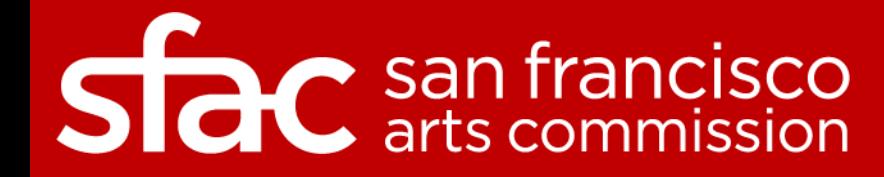

#### **Public Comment via WebEx:**

- Hover over your name in the attendee list and click on the hand icon to raise your hand.
- You will be placed in the queue once your hand is raised.
- When you are unmuted by the host, click "unmute" .
- Then you will see a request to be unmute window.
- Click unmute and you will be prompted to speak.

#### **Public Comment via Phone:**

- Dial 415-655-0001.
- Enter the Access Code: **2592 743 6817**
- Then **press # twice.**
- Then you will hear, **"You are muted."**
- In order to be added to the speaker line you must first raise your hand to speak.
- To raise your hand, dial **\* 3**
- You will be unmute when it is your time to speak and then muted when your time to speak has elapsed.

**Participants who wish to speak on other public comment periods may stay on the line and listen for the next public comment opportunity. For further inquiries, please contact: [art-info@sfgov.org.](mailto:art-info@sfgov.org)**

## $\mathcal C$  san francisco

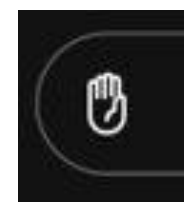

## Item 5: Committee Reports and Committee Matters

*Discussion*

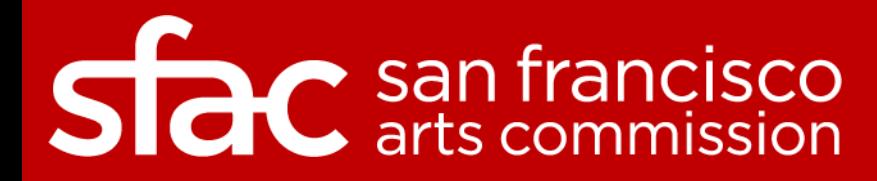

### Civic Design Review Committee Report

*Discussion*

Report from the Civic Design Review Committee regarding activities and updates of the committee.

**Presenter:** Commissioner Carney **Presentation Time:** Approximately 10 minutes

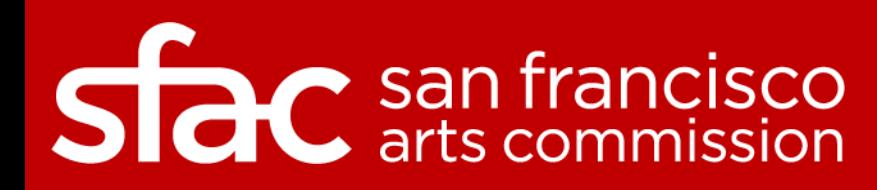

## **Side** san francisco

CIVIC DESIGN REVIEW PHASE 2+3 JAPANTOWN PEACE PLAZA RENOVATION

MARCH 20, 2023 SAN FRANCISCO RECREATION & PARKS/PUBLIC WORKS

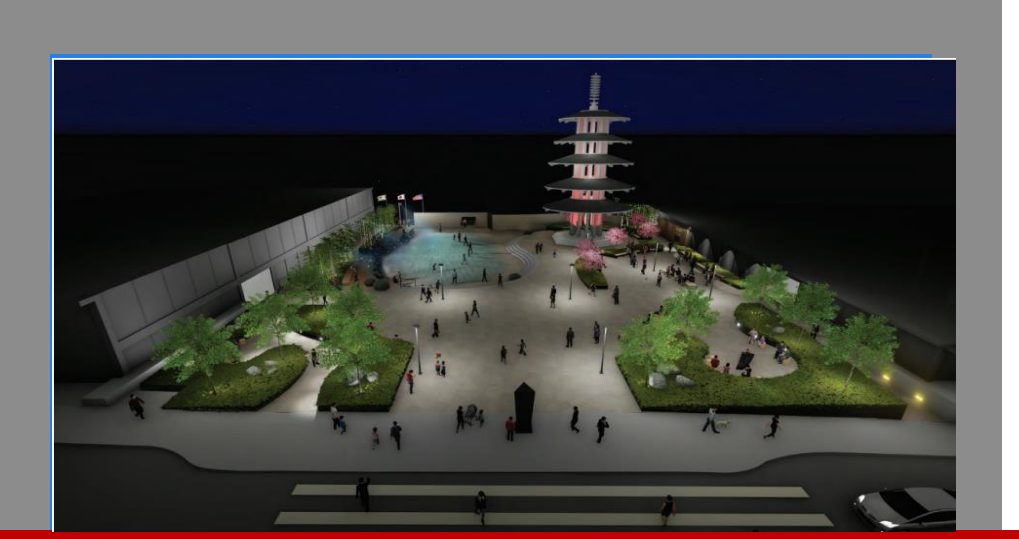

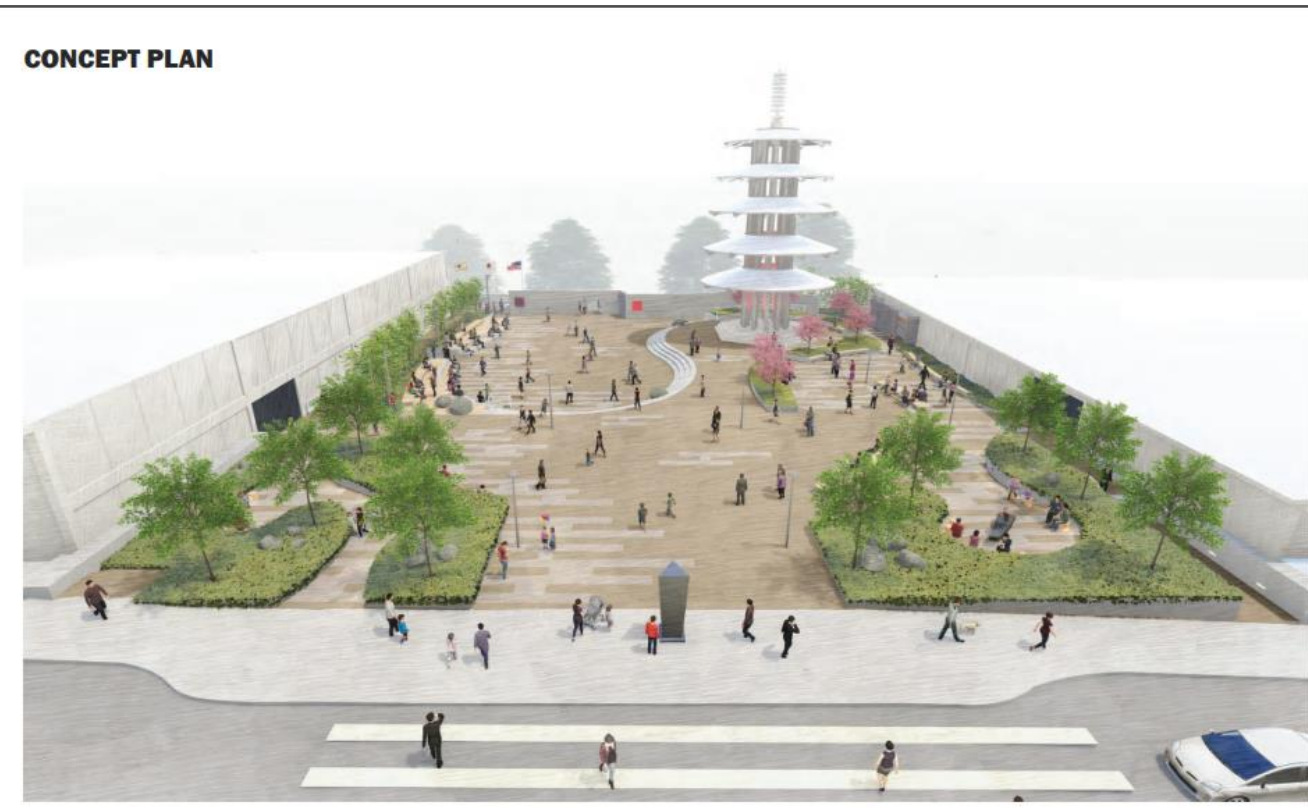

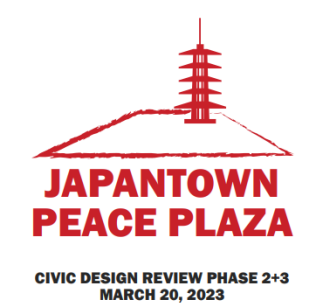

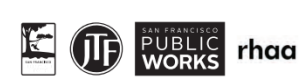

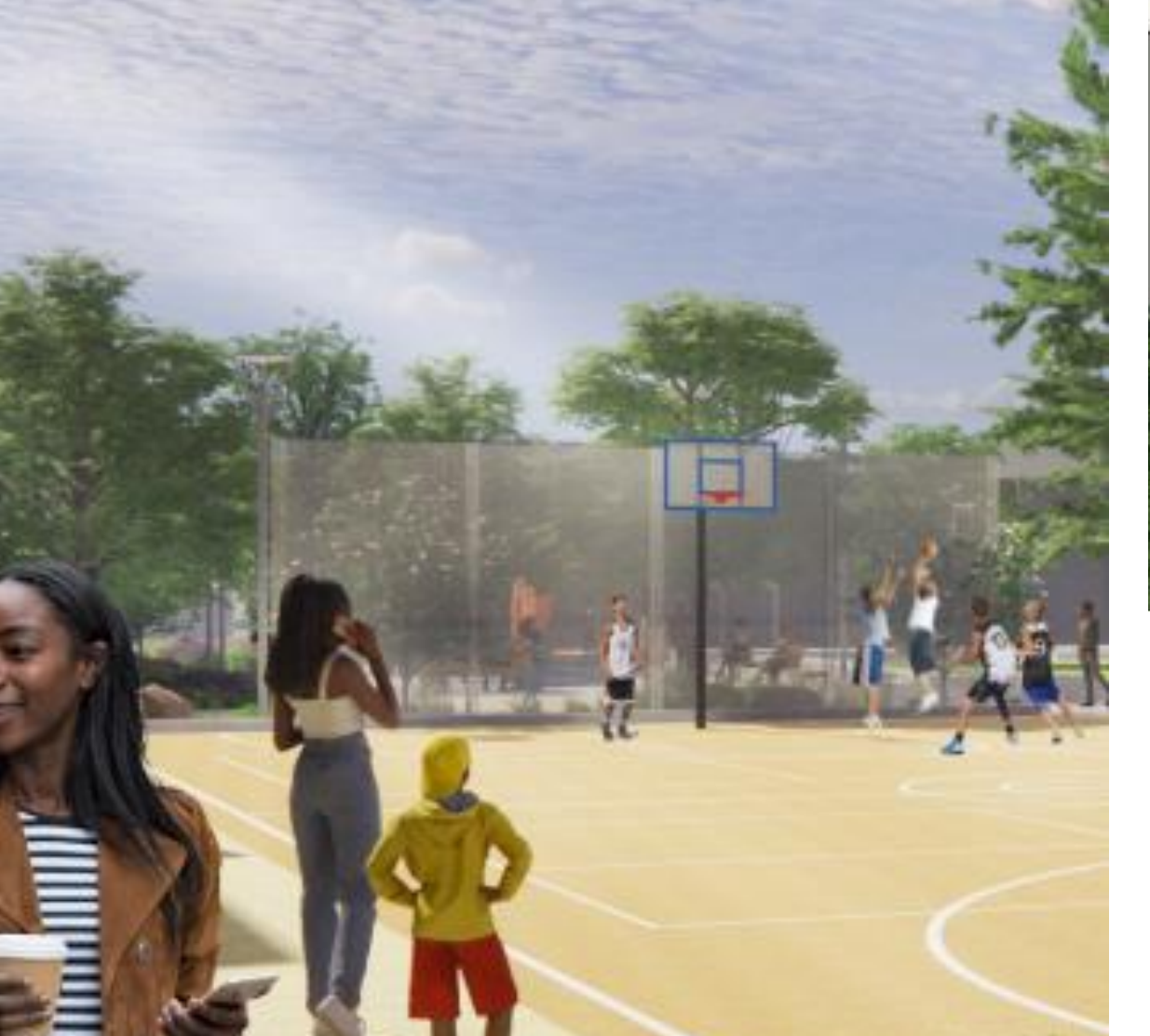

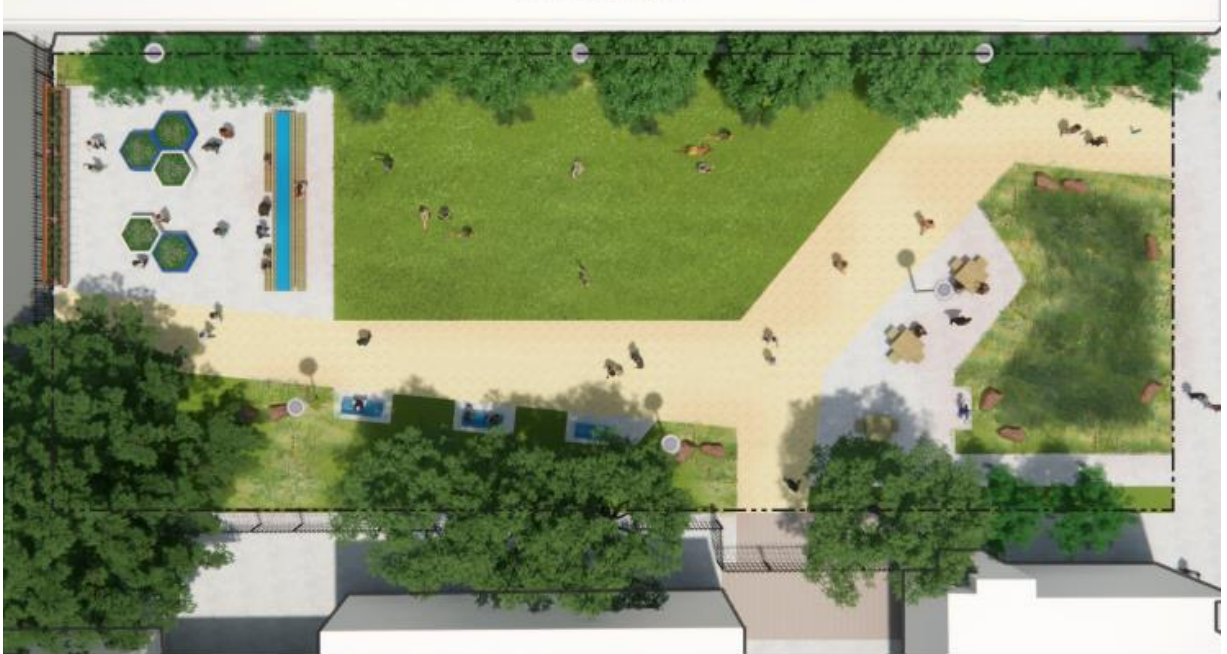

### **BUCHANAN STREET MALL \*®**

Grove to Fulton and McAllister to Golden Gate Blocks Civic Design Review | March 2023

Prepared for: San Francisco Arts Commission Civic Design Review

> Prepared by: San Francisco Public Works

# San francisco

#### **Public Comment via WebEx:**

- Hover over your name in the attendee list and click on the hand icon to raise your hand.
- You will be placed in the queue once your hand is raised.
- When you are unmuted by the host, click "unmute" .
- Then you will see a request to be unmute window.
- Click unmute and you will be prompted to speak.

#### **Public Comment via Phone:**

- Dial 415-655-0001.
- Enter the Access Code: **2592 743 6817**
- Then **press # twice.**
- Then you will hear, **"You are muted."**
- In order to be added to the speaker line you must first raise your hand to speak.
- To raise your hand, dial **\* 3**
- You will be unmute when it is your time to speak and then muted when your time to speak has elapsed.

**Participants who wish to speak on other public comment periods may stay on the line and listen for the next public comment opportunity. For further inquiries, please contact: [art-info@sfgov.org.](mailto:art-info@sfgov.org)**

## $\mathcal C$  san francisco

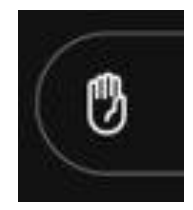

Visual Arts Committee Report

*Discussion*

Report from the Visual Arts Committee regarding activities of the Committee and the Program.

**Presenter:** Commissioner Ferras **Presentation Time:** Approximately 10 minutes

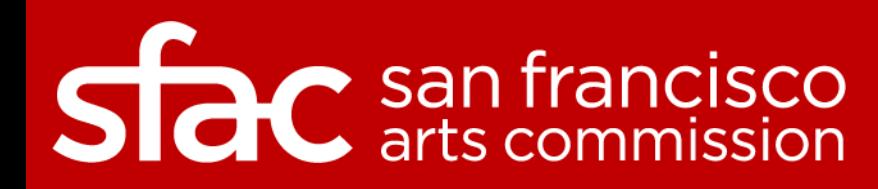

### **Fire Station 49**

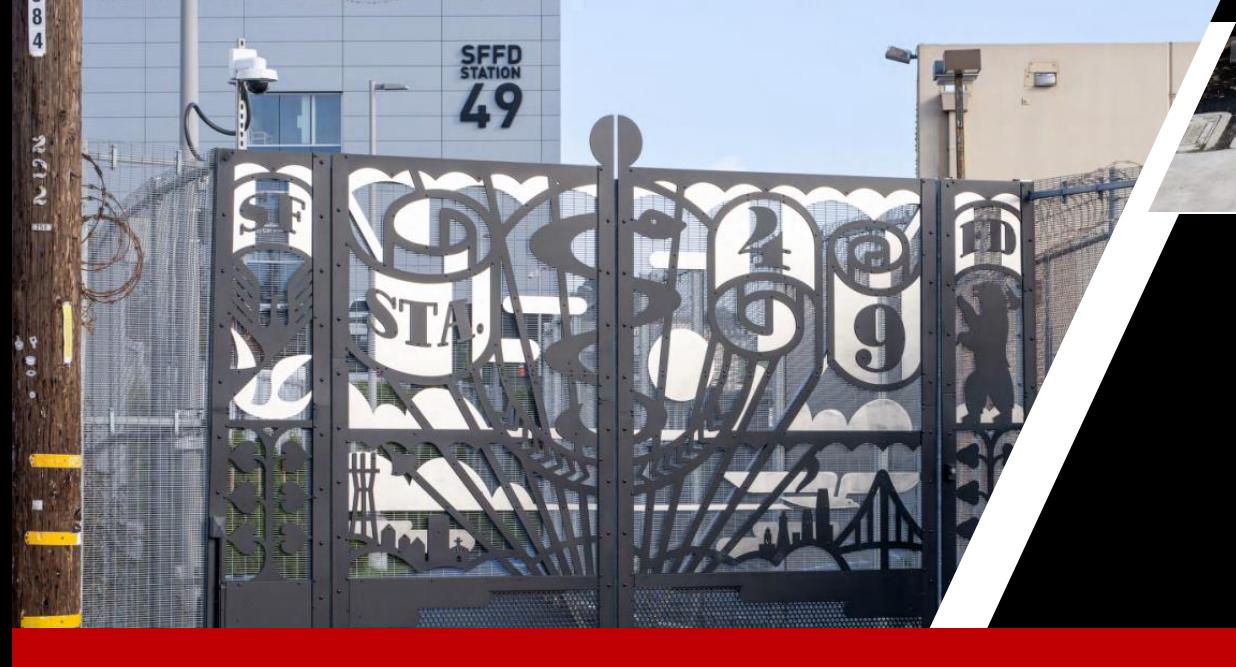

## **Michael Bartalos**

**Circum** 

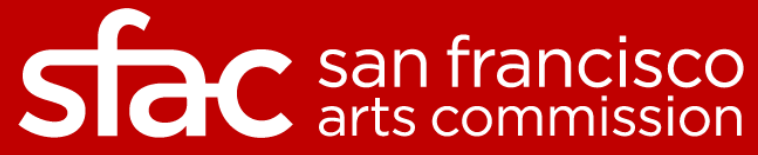

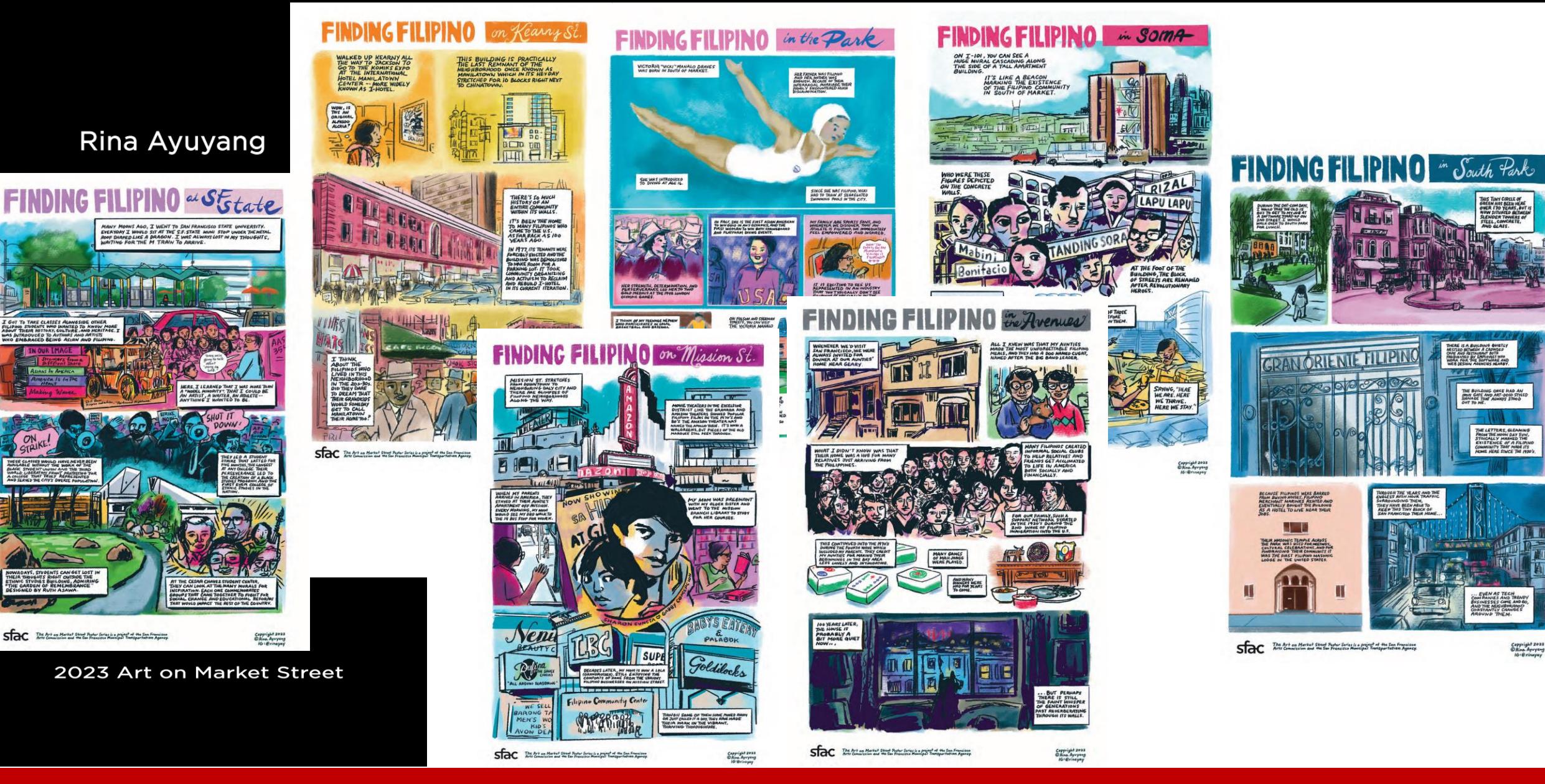

## **Side** san francisco

#### **India Basin Shoreline Park**

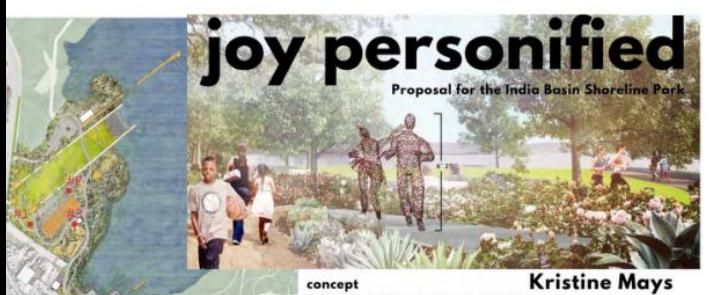

logistics

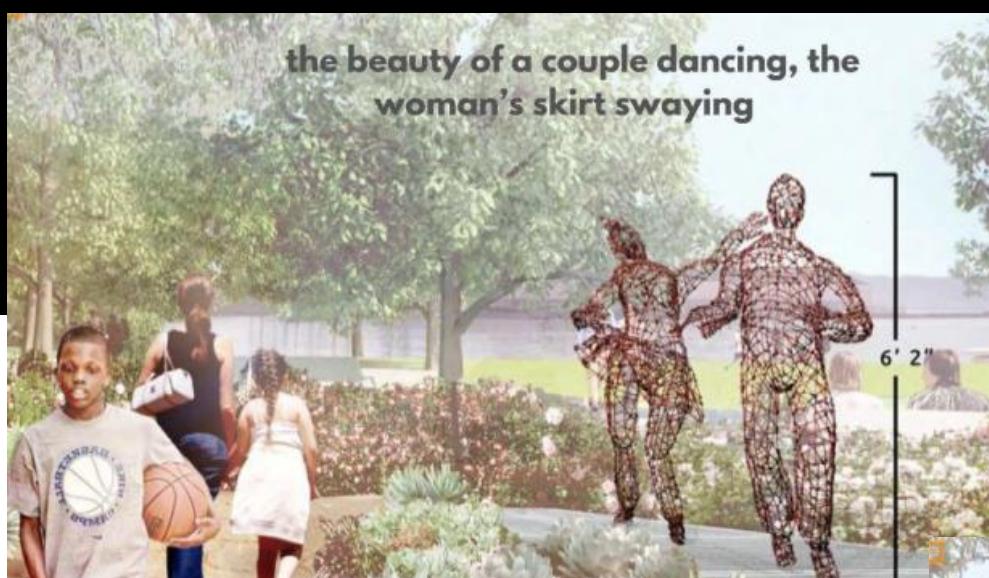

#### **Kristine Mays**

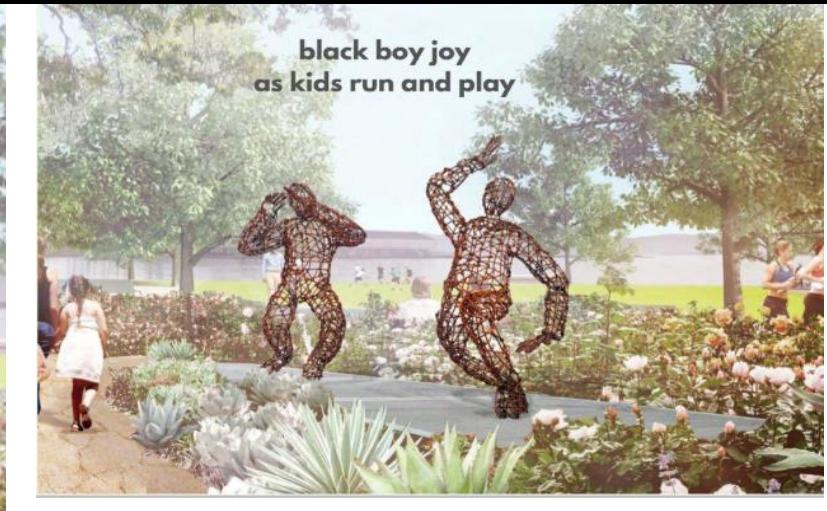

three girls engaging in double dutch jump rope

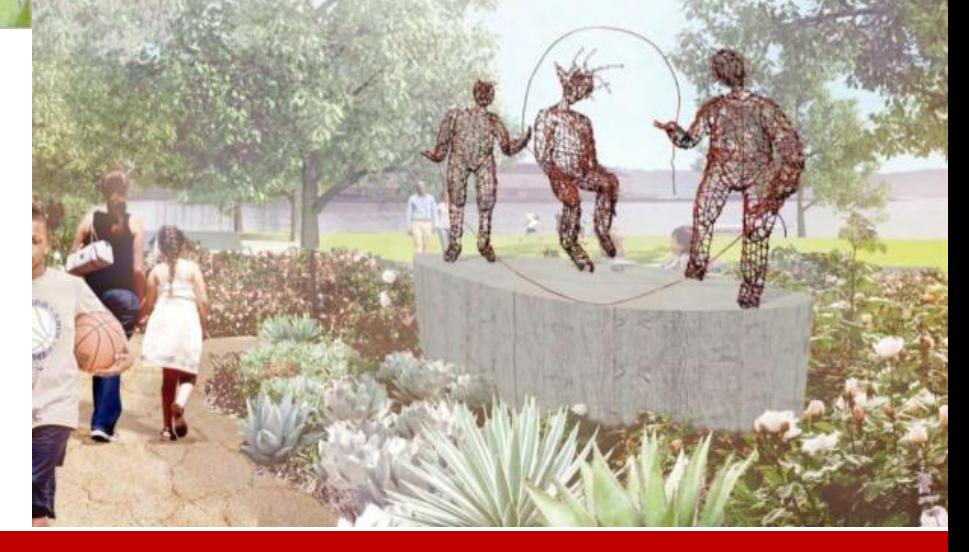

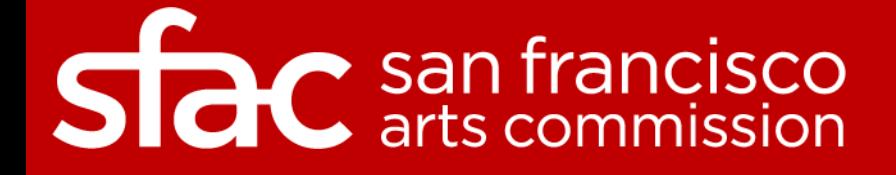

#### **Public Comment via WebEx:**

- Hover over your name in the attendee list and click on the hand icon to raise your hand.
- You will be placed in the queue once your hand is raised.
- When you are unmuted by the host, click "unmute" .
- Then you will see a request to be unmute window.
- Click unmute and you will be prompted to speak.

#### **Public Comment via Phone:**

- Dial 415-655-0001.
- Enter the Access Code: **2592 743 6817**
- Then **press # twice.**
- Then you will hear, **"You are muted."**
- In order to be added to the speaker line you must first raise your hand to speak.
- To raise your hand, dial **\* 3**
- You will be unmute when it is your time to speak and then muted when your time to speak has elapsed.

**Participants who wish to speak on other public comment periods may stay on the line and listen for the next public comment opportunity. For further inquiries, please contact: [art-info@sfgov.org.](mailto:art-info@sfgov.org)**

## $\mathcal C$  san francisco

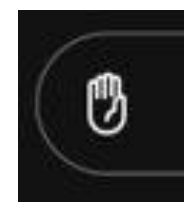

## Item 6: Consent Calendar

**Action** 

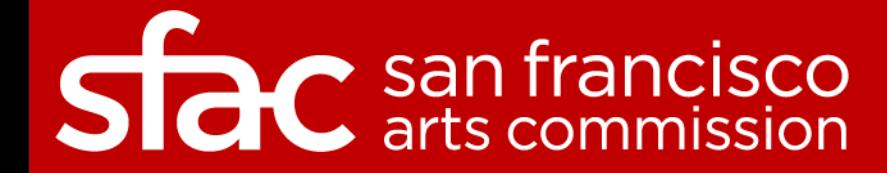

#### **Public Comment via WebEx:**

- Hover over your name in the attendee list and click on the hand icon to raise your hand.
- You will be placed in the queue once your hand is raised.
- When you are unmuted by the host, click "unmute" .
- Then you will see a request to be unmute window.
- Click unmute and you will be prompted to speak.

#### **Public Comment via Phone:**

- Dial 415-655-0001.
- Enter the Access Code: **2592 743 6817**
- Then **press # twice.**
- Then you will hear, **"You are muted."**
- In order to be added to the speaker line you must first raise your hand to speak.
- To raise your hand, dial **\* 3**
- You will be unmute when it is your time to speak and then muted when your time to speak has elapsed.

**Participants who wish to speak on other public comment periods may stay on the line and listen for the next public comment opportunity. For further inquiries, please contact: [art-info@sfgov.org.](mailto:art-info@sfgov.org)**

## $\mathcal C$  san francisco

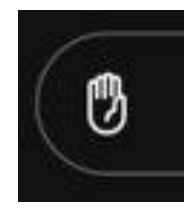

### Item 7: New Business and Announcements

*Discussion*

*(This item is to allow Commissioners to introduce new agenda items for consideration.)*

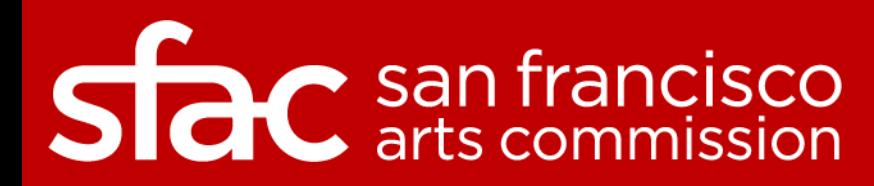

#### **Public Comment via WebEx:**

- Hover over your name in the attendee list and click on the hand icon to raise your hand.
- You will be placed in the queue once your hand is raised.
- When you are unmuted by the host, click "unmute" .
- Then you will see a request to be unmute window.
- Click unmute and you will be prompted to speak.

#### **Public Comment via Phone:**

- Dial 415-655-0001.
- Enter the Access Code: **2592 743 6817**
- Then **press # twice.**
- Then you will hear, **"You are muted."**
- In order to be added to the speaker line you must first raise your hand to speak.
- To raise your hand, dial **\* 3**
- You will be unmute when it is your time to speak and then muted when your time to speak has elapsed.

**Participants who wish to speak on other public comment periods may stay on the line and listen for the next public comment opportunity. For further inquiries, please contact: [art-info@sfgov.org.](mailto:art-info@sfgov.org)**

## $\mathcal C$  san francisco

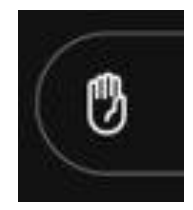

## Item 8: Adjournment

Action

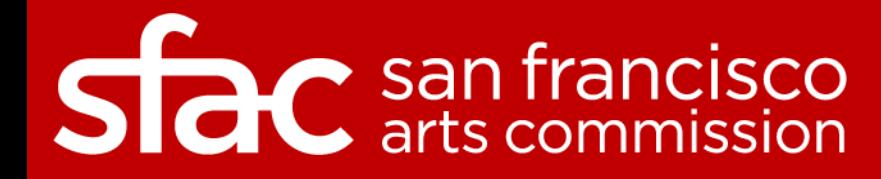